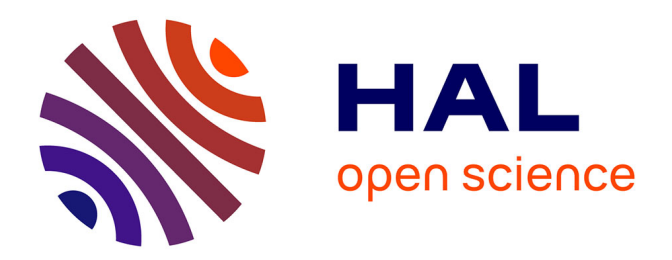

# **Activités mathématiques des élèves avec les technologies numériques**

Fabrice Vandebrouck, Aline Robert

## **To cite this version:**

Fabrice Vandebrouck, Aline Robert. Activités mathématiques des élèves avec les technologies numériques. Recherches en Didactique des Mathematiques, 2017, 37(2-3), pp.333-382. hal-01766851

## **HAL Id: hal-01766851 <https://hal.science/hal-01766851>**

Submitted on 14 Apr 2018

**HAL** is a multi-disciplinary open access archive for the deposit and dissemination of scientific research documents, whether they are published or not. The documents may come from teaching and research institutions in France or abroad, or from public or private research centers.

L'archive ouverte pluridisciplinaire **HAL**, est destinée au dépôt et à la diffusion de documents scientifiques de niveau recherche, publiés ou non, émanant des établissements d'enseignement et de recherche français ou étrangers, des laboratoires publics ou privés.

## ACTIVITES MATHEMATIQUES DES ELEVES AVEC LES TECHNOLOGIES NUMERIQUES

#### Fabrice Vandebrouck\*, Aline Robert\*\*

## STUDENTS' MATHEMATICAL ACTIVITIES WITH TECHNOLOGIES

## **Abstract**

In this text we expose our way of using the Activity Theory when studying students' mathematical activities with technology. It develops our way of studying teachers' practices with the didactic and ergonomic "double approach". Taking into account the whole context of the class, we focus on the task given by the teacher and its actual implementation. It includes the analysis of the expected students' activities and the analysis of the teacher's discourse according to the students' work in progress. We rely on the example of an optimization task for  $10<sup>th</sup>$  grade students, calling up a function. We differentiate three general kinds of mathematical activities, tied to recognizing the mathematics to be used, organizing the steps of the proof and doing the expected operations, with a computer or not. We try to highlight some links between the students' activities, the mediations of the computer and the helps of the teacher, It is important to note that new activities appear, according to the specific knowledge tied to the computer's use and eventually modifying the learning.

**Key words:** didactic of mathematics, activity theory, tasks analysis, mediation, activities, students' ZPD.

#### **Résumé**

-

Nous développons dans cet article une utilisation de la théorie de l'activité en didactique des mathématiques, prolongeant ainsi des travaux inscrits dans la double approche didactique et ergonomique des pratiques enseignantes. Il s'agit d'une centration de l'étude sur les activités des élèves, en classe, approchées par des outils d'analyse des tâches prescrites par le professeur, la prise en compte du contexte de la tâche et les médiations pendant le déroulement des séances, notamment toutes les aides de l'enseignant. La démarche est mobilisée pour un exemple d'étude des activités d'élèves en situation d'usage de GéoGébra, en classe de seconde sur un problème d'optimisation avec une

<sup>\*</sup> Université Paris Diderot, Laboratoire de Didactique André Revuz (LDAR), vandebro@univ-paris-diderot.fr

*Recherches en Didactique des Mathématiques, Vol. xx, n°xx pp. xxx-xxx, 2017*  \*\* Université Cergy Pontoise, LDAR, aline.robert@u-cergy.fr

fonction. Nous utilisons une catégorisation des activités mathématiques en sous-activités de reconnaissance, organisation et traitement mathématiques. Nous mettons en évidence des interrelations entre ces sousactivités, les médiations fournies par le logiciel et les aides de l'enseignant. De nouvelles sous activités apparaissent aussi, associées à des connaissances instrumentales et de nouvelles mises en fonctionnements de connaissances, qui pourraient modifier les apprentissages.

**Mots-Clés :** didactique des mathématiques, théorie de l'activité, analyses de tâches, médiations, activités, ZPD.

## INTRODUCTION

Cet article veut prolonger deux contributions dans la revue : l'article de Gueudet et Vandebrouck (2011), « Technologies et évolution des pratiques enseignantes : études de cas et éclairages théoriques », et celui plus récent de Robert et Vandebrouck (2014) « Proximités en acte mises en jeu en classe par les enseignants du secondaire et ZPD des élèves : analyses de séances sur des tâches complexes ». Par ailleurs cet article complète le chapitre sur l'activité des élèves dans l'HDR du premier auteur (Vandebrouck, 2011b).

Dans la première contribution, les auteurs dressent un inventaire de recherches sur l'intégration des technologies numériques dans l'enseignement des mathématiques et mettent en regard deux approches théoriques complémentaires pour aborder ces questions : la double approche didactique et ergonomique des pratiques enseignantes d'une part et l'approche documentaire du didactique, extension de l'approche instrumentale de Rabardel (1995) d'autre part. Les deux théories partagent un enracinement dans la théorie de l'activité qui constitue notre arrière-plan théorique et dont nous rappellerons plus loin quelques principes fondamentaux. Plusieurs exemples sont donnés mais à chaque fois très peu d'informations concernent réellement les activités des élèves, alors même que cela pourrait renseigner leurs apprentissages potentiels. Nous souhaitons ici focaliser davantage l'étude sur l'activité des élèves en situation d'usage des technologies.

Dans la deuxième contribution, les élèves sont plus présents. Il s'agit de caractériser leurs activités mathématiques sur des tâches complexes (en un sens précisé plus loin), en lien avec certaines caractéristiques des déroulements de séances en classes. On dégage ainsi ce qui peut être apprécié comme des proximités avec ce que font ou savent les élèves : elles sont développées par les enseignants, dans leurs discours ou en actes, et peuvent avoir des effets sur les activités des élèves ainsi prises en compte. Cependant, outre le fait que l'étude ne concerne pas exclusivement les usages en classes des technologies, elle adopte le point de vue de zoomer sur les proximités elles-mêmes, avec en arrière-plan ce qu'elles peuvent entrainer dans l'activité des élèves. Ainsi le focus premier n'est encore pas suffisamment sur les activités des élèves elles-mêmes. Dans cet article nous parlerons plus généralement des médiations qu'organise l'enseignant ou que déclenche l'usage de la technologie auprès des élèves.

Un troisième document sur lequel cet article prend appui est le chapitre 2 « Activités des élèves en analyse avec des technologies » de l'HDR de Vandebrouck. La visée de l'auteur était bien déjà de développer des outils d'analyse de l'activité des élèves avec des technologies, en analyse ou non.

Notre ambition est de partir de ces trois documents, et, à partir d'un exemple, d'approfondir l'analyse des activités mathématiques des élèves en situation d'usage des technologies numériques – en particulier dans des tâches complexes (au lycée). Cela nécessite de mener une analyse a priori spécifique de ces tâches (précisée plus loin) ainsi que des déroulements en classes. Notre objectif est de comprendre mieux qu'on ne le sait actuellement quelles peuvent être les difficultés des élèves dans ces usages, voire celles des enseignants.

Dans la première partie, nous précisons notre problématique à la lueur de notre cadre théorique de référence, adaptation de la théorie de l'activité en didactique des mathématiques. La méthodologie est exposée en deuxième partie et l'exemple qui nous sert d'appui est développé en troisième partie, avant une conclusion spécifique à cet exemple et des perspectives.

## CADRE THEORIQUE ET PROBLEMATISATION : QUELLE INSCRIPTION EN THEORIE DE L'ACTIVITE ?

Nous nous plaçons en théorie de l'activité, telle qu'elle s'est développée en ergonomie cognitive, en France, avant d'être adaptée en didactique des mathématiques depuis une vingtaine d'année (Robert, 1998). Soulignons qu'il y a d'autres usages de cette même théorie dans d'autres travaux de sciences de l'éducation (Engelström, 1987) mais qui ne conduisent pas à une étude analogue des activités.

#### **1. Le cadre général de la théorie de l'activité**

Notre positionnement en théorie de l'activité suppose une étude de l'activité définie du point de vue des sujets (pour nous, dans cet article, les élèves) en prenant en compte l'ensemble du contexte en jeu, en premier lieu les mathématiques et le cadre scolaire - ce que nous appelons la situation, avec ses contraintes et ses ressources - et en étant particulièrement sensibles aux médiations entre les sujets et l'objet de leur activité.

On distingue clairement la tâche de l'activité. La tâche correspond au but que le sujet doit atteindre sous certaines conditions (Leplat, 1997). Elle se situe du côté de l'objet de l'activité, et donc de la situation. L'activité est alors ce que développe le sujet lors de la réalisation de la tâche (actions, interactions visibles mais aussi inférences, hypothèses, décisions, non actions, manières de gérer le temps, état personnel…). L'activité est ainsi une activité « située » – *ie* en situation - et finalisée par l'existence de la tâche, qu'il s'agit donc en premier lieu de bien analyser pour comprendre l'activité.

On retrouve dans nos travaux le découpage classique en trois niveaux de finalité : l'activité associée à un motif d'une part ; l'action associée au but de l'activité d'autre part ; et enfin les opérations qu'il faut effectuer pour réaliser l'action sous certaines conditions (Galperine 1966, Leontiev 1984).

L'ergonomie cognitive a permis un centrage sur la dimension constructive de l'activité du sujet (Samurcay et Rabardel 2004, Pastré et Rabardel 2005). C'est par exemple en ce sens que Rabardel (1995), en reprenant l'idée de médiation de l'activité par des outils (Vygotsky 1934/1997), a introduit la notion de genèse instrumentale, définissant ainsi une distinction entre l'artefact et l'instrument, que nous ne développons pas directement ici mais qui contribuera à nos analyses. Nous nous référons plus globalement au schéma de double régulation de l'activité proposé par Leplat (1997) et donné en figure 1.

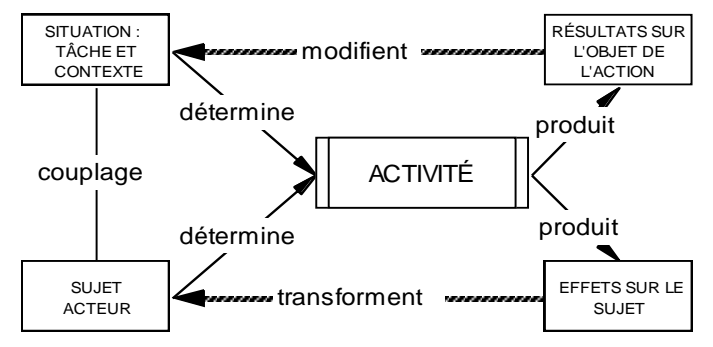

**Figure 1. S**chéma de double régulation de l'activité

Nous empruntons enfin dans ce cadre aux deux auteurs Piaget et Vygotsky (Vandebrouck et Robert, 2017). De Piaget (par exemple 1974) et Vergnaud (1991) qui fut son élève, nous retenons principalement la définition de conceptualisation et de champ conceptuels en mathématiques, ainsi que les rôles de l'action et de la résolution de problème dans cette conceptualisation. De Vygotsky (1997), nous retenons l'importance des médiations de l'activité et la prise en compte de la ZPD (zone proximale de développement, Ibid. p. 270) dans le processus d'acquisition des connaissances. Cette ZPD est associée à des connaissances que l'élève n'a pas encore mais qu'il peut mettre en fonctionnement en étant aidé, ce qui peut contribuer à son apprentissage, cela nous amène à parler de la ZPD de ces connaissances (ou simplement ZPD si c'est sans ambiguïté).

## **2. Notre adaptation de la théorie de l'activité à la didactique des mathématiques**

Dans le même mouvement que l'adaptation de la théorie de l'activité à la didactique professionnelle (Pastré, 1999), on trouve une adaptation à la didactique des mathématiques. Dès son article sur les analyses de tâches par exemple, Robert (1998, 2008) met en évidence l'importance des niveaux de mise en fonctionnement des connaissances – disponibles, mobilisables - et de ce qu'elle appelle les différentes adaptations des connaissances repérées dans les tâches : introduire des intermédiaires, des étapes, faire des choix… par opposition aux applications immédiates, sans adaptation (à un moment donné de la scolarité).

Ces développements en didactique des mathématiques intègrent aussi des concepts déjà utilisés en didactique des mathématiques : par exemple la dialectique outil-objet de Douady (1986), les registres de représentations sémiotiques de Duval (1995), les notions de potentiel adidatique en référence à la Théorie des Situations Didactiques (TSD) ou encore celle de contrat didactique introduite par Brousseau (1998). Les analyses de tâche, relatives à une classe donnée, tiennent compte des connaissances supposées des élèves, rejoignant dans une certaine mesure les études du milieu faites en TSD. Il y a parfois aussi des emprunts à la Théorie Anthropologique du Didactique - TAD (Chevallard, 1992) dans une perspective institutionnelle : la valence d'une technique par exemple peut être discutée, ou bien, dans certains cas, la notion d'ostensif peut être utilisée plutôt que celle de représentation (Bosch et Chevallard, 1999).

Ces élargissements s'inscrivent surtout, de façon plus ou moins explicite, dans le schéma de double régulation de l'activité. L'analyse de la tâche mathématique est centrale. Elle doit être complétée par une analyse du contexte de la tâche (programmes et progression adoptée par exemple) mais aussi de son environnement, c'est-à-dire des conditions de sa réalisation en classe, ajouté comme une enveloppe autour du schéma de la figure 1. Les analyses de tâches sont en particulier toujours relatives à ce contexte, au niveau des classes, à ce que les élèves ont pu faire avant (place dans un scénario) et à l'environnement technologique. Elles doivent sans cesse être renouvelées et aucune analyse *a priori* n'est totalement transférable d'un contexte et/ou d'un environnement à l'autre. Elles doivent permettre une analyse *a posteriori* intégrant les déroulements effectifs.

Les développements de la théorie en didactique des mathématiques mettent aussi en avant la dimension constructive de l'activité, en référence à la conceptualisation, avec une importance des médiations et de la ZPD (Rogalski, 2008).

Robert (2008) propose d'introduire le mot « activités » - pluriel pour des segments de l'activité, directement associés à une tâche précisée. Plusieurs « sous-activités mathématiques », liées à différentes mises en fonctionnement des connaissances à l'œuvre, sont distinguées, permettant de caractériser l'activité mathématique des élèves dans sa globalité. Il s'agit des sous-activités de reconnaissances, d'organisation et de traitement interne qui actualisent dans le cas de l'activité mathématique et de l'environnement scolaire, les fonctions proposées par Galpérine, orientation, exécution, contrôle (Vandebrouck et Robert, 2017). Les tâches complexes<sup>1</sup> sont alors définies comme les tâches qui activent et imbriquent plusieurs de ces sous-activités mathématiques, à partir de diverses adaptations de connaissances à mettre en fonctionnement, repérées dans l'analyse a priori.

Robert utilise aussi la distinction entre aides « procédurales » et aides « à visée constructive » en référence au schéma de double régulation. Les premières sont orientées vers la situation (notamment les tâches prescrites) en modifiant strictement les activités par rapport à celles prévues à partir de l'énoncé. Elles correspondent surtout à des indications que peut donner l'enseignant, directement ou indirectement, avant ou pendant l'activité des élèves. Les secondes sont orientées vers les élèves et visent à ajouter « quelque chose », qui s'appuie sur l'activité stricte des élèves pour amorcer la construction (espérée) de connaissance, par des reprises, des reformulations, des distanciations, des généralisations… Plus récemment dans Robert et Vandebrouck (2014), nous avons aussi introduit l'intérêt d'étudier les « proximités », repérables (ou non) dans les décisions et les discours de l'enseignant, dans lesquelles ce n'est pas la dialectique procédurale/constructive qui est mise en avant mais le fait que les apports de l'enseignant peuvent (ou veulent) prendre en compte les ZPD en jeu des élèves.

Robert introduit aussi les niveaux de conceptualisation d'une notion mathématique, en référence à une opérationnalisation de la conceptualisation et aux champs conceptuels de Vergnaud (1991), mais dans un sens plus modeste ; et elle introduit enfin plus récemment l'idée de relief d'une notion mathématique (Robert et al. 2012). Il s'agit d'une étude épistémologique et mathématique de la notion mathématique, croisée avec une étude curriculaire et didactique, incluant les difficultés

-

<sup>1</sup> Ce mot ne réfère pas aux tâches complexes définies par l'Institution comme *mobilisant des ressources internes et externes pour former à gérer des situations concrètes*, même si ces dernières conduisent à des tâches complexes en notre sens.

connues des élèves. L'étude du relief de la notion permet en particulier de définir différents domaines de travail de la notion, associés à différents niveaux de conceptualisation, conformes aux programmes d'enseignement. A l'instar des champs conceptuels qui sont des espaces de problèmes, les domaines de travail sont décrits par le corps des problèmes qui peuvent être résolus en leur sein (donc des tâches), en suivant des modes de raisonnements et des démarches caractéristiques du domaine, avec des fondements mathématiques et un niveau de rigueur spécifique, en utilisant un arsenal de définitions, théorèmes et propositions bien délimité (Robert, 2003). Les niveaux de conceptualisation sont ainsi définis à partir des spécificités de la notion mathématique, à partir des programmes, en précisant les cadres (Douady, 1986) et les registres (Duval, 1995) à convoquer, et les niveaux de rigueur attendus (types de raisonnements, formalisme et démonstrations). Ils intègrent un ensemble de tâches mettant en jeu la notion concernée, par la disponibilité des caractères objets et outils de la notion (Douady, 1986), associés aux mises en fonctionnement attendues sur ces tâches. Cette disponibilité inclut l'organisation des connaissances impliquées, nouvelles et anciennes, toujours en référence à la notion de champ conceptuel (Vergnaud, 1991).

La conversion d'un niveau de conceptualisation visé en un ensemble d'activités mathématiques attendues pour les élèves n'a rien d'automatique. Elle suppose un ensemble de tâches prescrites, associé à un déroulement prévu, concrétisé par un scénario, plus ou moins accessible mais qu'il convient d'apprécier, en termes d'itinéraire cognitif (suite d'activités attendues). Le lien avec les apprentissages des élèves n'est pas non plus transparent et suppose d'aller regarder jusqu'au niveau des réalisations en classes, c'est-à-dire les actions et les activités possibles des élèves, voire les activités effectives (mais inobservables), compte tenu des déroulements. Les analyses à ce niveau mettent en jeu un certain nombre de variables qui orientent l'élaboration d'indicateurs méthodologiques (Robert et Vandebrouck, 2014 ; Vandebrouck et Robert, 2017).

## **3. Une problématique de description-compréhension**

Nous nous intéressons aux activités mathématiques des élèves dans des situations d'usage de la technologie numérique pour résoudre des tâches complexes. Il s'agit de mieux comprendre ce que peuvent développer les élèves en relation avec les connaissances en jeu, notamment dans l'environnement TICE, et les connaissances visées. Nous avons adopté l'hypothèse que, compte tenu de l'usage d'un instrument par les élèves pendant la réalisation de la tâche et des déroulements particuliers liés à cet usage, les activités des élèves ont des spécificités qu'il importe de dégager pour comprendre les apprentissages, en mettant en jeu les outils dont nous disposons, à

adapter. C'est donc dans une problématique de descriptioncompréhension que nous sommes engagés.

Nous le faisons à partir d'un exemple pris comme générique, en tant qu'il génère des candidats régularités<sup>2</sup>. Cet exemple présente une étude locale (limitée) de moments de travail en début de classe de seconde au lycée général (16 ans), sur une situation mathématique particulière, avec un logiciel particulier (GéoGébra). L'impossibilité à partir de ce corpus de prendre en compte le temps long des apprentissages et de la conceptualisation ne permet en particulier pas de tirer des conséquences sur les acquisitions des élèves mais peut contribuer à identifier des obstacles et des points d'appui.

Il s'agit donc de décrire, à partir d'une tâche complexe, les régularités observées chez des sous-groupes d'élèves, en mettant en relation les sous-tâches, les formes de travail, les médiations fournies par le professeur (aides et proximités notamment), la machine ou les pairs, les actions des élèves (sur la machine, les échanges…) et les différentes sous-activités possibles – si ce n'est effectives - inférées ou observées à partir de l'analyse de nos matériaux. Nous sommes également intéressés par décrire les différences dans ces régularités par rapport à des situations en environnement traditionnel en reconstituant notamment la façon dont les sous-tâches mathématiques prescrites vivraient dans un scénario et un déroulement sans technologie.

## METHODOLOGIE DES ANALYSES A PRIORI ET A POSTERIORI

Les analyses qui suivent présupposent que l'on ait établi le relief de la notion concernée – ce qui sera développé plus loin pour notre exemple - et précisé le cas de la séance analysée. Les données recueillies sont la transcription de la séance et des extraits de vidéos de binômes d'élèves travaillant sur un ordinateur**.**

### **1. Analyses a priori des tâches et activités attendues des élèves**

L'étude est d'abord chronologique, guidée par un découpage de la séance en épisodes de référence (étapes) que l'analyse *a priori* de la tâche complexe prescrite aux élèves (le but qu'il s'agit d'atteindre) permet de définir. Ces épisodes sont caractérisés par des sous-tâches, voire des sous-buts à atteindre à l'intérieur de ces sous-tâches. L'analyse *a priori* de ces épisodes permet de guider et de faciliter l'analyse *a posteriori*. Un entretien avec l'enseignant avant ou après la séance permet d'identifier les sous-buts qu'il a définis pour les élèves lorsqu'ils ne sont pas suffisamment explicites via l'analyse directe de

-

<sup>&</sup>lt;sup>2</sup> Ce sont des caractéristiques qui se répètent et qu'on peut décrire.

la tâche (tâche qui peut rester implicite par exemple). Elle permet également de mettre en regard la séance observée avec le niveau de conceptualisation visé – à une échelle qui dépasse celle de la séance observée – et l'itinéraire cognitif.

Le chercheur, à partir de la tâche donnée par l'enseignant, repère pour chaque épisode les connaissances à mettre en fonctionnement par les élèves et la façon dont s'opèrent ces mises en fonctionnement, en terme de niveaux de mise en fonctionnement – mobilisable / disponible - et d'adaptations des connaissances. Nous repérons par exemple les reconnaissances à effectuer, que ce soient de connaissances supposées disponibles (formule, définition, etc…) ou que ce soient des modalités d'application de ces connaissances (identification des variables…). Nous repérons aussi le besoin d'introduire des intermédiaires – notations, points… - les mélanges de plusieurs cadres, registres ou notions, les choix, les changements de points de vue, l'introduction d'étapes, l'organisation des calculs ou de raisonnements…

Comme signalé dans le cadre théorique, ces analyses de tâches sont relatives au contexte, à prendre également en considération.

À partir des mises en fonctionnement de connaissances identifiées, le chercheur infère des sous-activités mathématiques que tous les élèves devraient faire – activités attendues. La catégorisation des adaptations introduite plus haut est déclinée en

- sous-activités de reconnaissance d'outils ou d'objets mathématiques à mettre en fonctionnement : ce sont les théorèmes ou propriétés concernés, supposés disponibles ou non, ou/et l'identification des modalités d'application de ces théorèmes ou propriétés à mettre en fonctionnement. Cela peut comprendre des choix de connaissances, forcés ou non, selon les alternatives existantes. Il y a plusieurs niveaux de disponibilité (objet, outil), selon que l'on considère la reconnaissance du fait que la connaissance doit être utilisée (comme outil) ou que c'est la définition ou une propriété, à adapter au contexte, qui est uniquement en jeu (comme objet),
- sous-activités d'organisation du raisonnement global (dont les preuves) : il s'agit de repérer les différents raisonnements mathématiques à mener, faire les choix de méthodes, avec les étapes éventuelles et leur ordre, les reprises de questions précédentes, les interprétations,
- sous-activités de traitement interne : il s'agit des constructions de figure, des calculs à effectuer, du travail sur les formules, simple remplacement des données par leurs valeurs ou transformations, équivalences, implications, mais aussi de l'introduction d'intermédiaires, notations ou expressions, des changements de registres ou de points de vue (imposés ou choisis) et des mélanges de cadres éventuels (imposés ou

choisis). Cela inclut sans s'y réduire les traitements dans un registre sémiotique donné (Duval, 1995).

Cette liste peut être complétée par des activités transversales de formulation (en particulier à l'oral) et de rédaction (pour l'écrit), non étudiées ici. Chacun des épisodes fait ainsi l'objet d'une analyse en ces termes.

## **2. Analyses** *a posteriori***, activités possibles** *a maxima***,** *a minima***, ou pour tous.**

L'analyse *a posteriori* complète l'analyse *a priori* (il y a en fait assez souvent des allers-retours et il est difficile après coup de savoir ce qui relève de l'analyse de tâche *stricto sensu* et ce qui relève des analyses des déroulements) et se fait à partir du visionnement des élèves en activité. L'accès est ici rendu possible par des vidéos tournées en classe, une caméra étant posée au fond de la classe pour saisir la globalité de la séance, une caméra (ou plusieurs) sur des binômes d'élèves en activité et enfin l'enregistrement des actions des élèves sur leurs écrans. Les vidéos sont transcrites et mises en regard avec les documents distribués par l'enseignant et les productions écrites des élèves durant la séance observée.

Nous repérons tout d'abord les formes de travail des élèves et leur nature, en complétant par des indications de durée. En particulier la répartition entre les moments de travail individuel des élèves et les moments collectifs (recherche avec le professeur, cours dialogué, écrit collectif…) va jouer sur le passage entre activités attendues et activités possibles. Les activités se passent en partie dans la tête des élèves, le chercheur ne peut donc jamais être sûr qu'une activité est effective.

Pendant les moments de travail individuel, le chercheur explicite les actions des élèves et repère l'ensemble des médiations concernant leur activité. Le but est d'identifier une dialectique entre les médiations « procédurales » et les médiations « à visée constructive » : il s'agit ici d'une extension de ce que Robert (2008) appelle « aides procédurales » et « aides à visées constructives » en parlant des aides du professeur – individuelles ou collectives - pendant des séances traditionnelles. Dans notre cas, les médiations de l'activité des élèves peuvent se produire également entre pairs, être liées aux rétroactions du logiciel ou aux rétroactions de la situation mathématique elle-même (notamment lorsque la situation comporte un potentiel adidactique). Les médiations procédurales correspondent à des apports qui modifient la tâche ou la situation en jeu pour le ou les élèves concernés tandis que les médiations à visée constructive sont orientées vers les élèves et visent à ajouter « quelque chose » entre leur activité et la construction de connaissance.

Ces repérages permettent de donner une idée des activités mathématiques possibles des élèves, sous forme d'activités *a maxima* -

qui ne sont pas développées d'emblée par tous les élèves – et d'activités *a minima* ou pour tous, en regard du déroulement, des formes de travail et des médiations identifiées. Par exemple un travail individuel sur ordinateur ponctué par des médiations de la machine, des interventions du professeur ou des échanges entre les élèves, ne donne pas toujours lieu à des activités où tous les élèves s'engagent suffisamment : cela peut être appréhendé par la durée de l'épisode, la durée du travail en totale autonomie, la nature et le temps avant une rétroaction de la machine, un échange entre pairs ou une intervention de l'enseignant, qui peuvent dégager d'une certaine complexité de la tâche et engager les élèves concernés vers d'autres activités que celles attendues. On dira que les activités possibles sont *a maxima* pour certains élèves et *a minima* (réduites) pour d'autres. En revanche une recherche individuelle longue durant une séance sur logiciel, avec des rétroactions à visée constructive ou du moins qui ne sont pas que procédurales, peuvent laisser supposer que beaucoup d'élèves se sont appropriés la tâche prescrite, voire ont développé les activités mathématiques attendues (activités possibles pour tous).

Sont aussi prises en compte les médiations que l'enseignant ajoute et qui courent au-delà des moments de travail autonome des élèves. C'est à leur propos qu'intervient la notion de proximités qui met cette fois en jeu directement la notion de ZPD des connaissances des élèves. Il s'agit ici de phrases de l'enseignant, éventuellement accompagnées de gestes ostensifs, dont nous analysons qu'elles rencontrent la ZPD des élèves compte tenu de leurs activités possibles. Elles peuvent donc mieux contribuer à la compréhension des élèves. Il s'agit d'une analyse des médiations suivant un axe complémentaire à celui fourni par la dialectique procédurale / constructive et qui est relative à l'activité possible des élèves. Par exemple, pendant les moments collectifs pilotés par l'enseignant, des interventions significatives sont recherchées et associées au déroulement des activités correspondantes des élèves, notamment ce qui suit ces activités en termes d'apports, de questionnements, de réponses, de reprises, d'explications, de commentaires, de validations… Robert (Bridoux et al., 2015) a distingué trois types de proximités discursives, qui précisent la notion de proximités en actes définies dans Robert et Vandebrouck (2014). Il peut s'agir

- soit des généralisations à partir des activités (possibles) sur une tâche, qui aboutissent à l'expression, la définition, voire la démonstration d'une propriété mathématique générale (proximité ascendante),
- soit la manière dont on peut utiliser dans un exercice, voire dans une démonstration, une propriété (ou définition) générale déjà présentée aux élèves (proximité descendante),

 soit l'explicitation du travail local, sur une formule par exemple, ou, plus global, sur le sens d'un théorème, qui n'amène pas de changement de niveau de généralité dans la réflexion (proximité horizontale, générale ou locale).

Ces phrases sont repérées par le chercheur, qui distingue des absences de proximités, des proximités possibles imprévues aussi bien que des occasions manquées de proximités. Toutes restent seulement possibles, tout comme les activités des élèves. Dans nos analyses, nous étendons la notion de proximité discursive à toutes les médiations de l'activité des élèves qui peuvent mettre en jeu leurs activités possibles et leurs ZPD.

Cela permet, pour analyser notre séance, de mettre en regard les activités mathématiques attendues des élèves - catégorisées en sousactivités de reconnaissances, d'organisation, de traitement - repérées à partir de l'analyse *a priori* de la tâche complexe proposée, et leurs activités possibles, *a maxima* et *a minima*, reconstituées grâce aux analyses du déroulement en classe (formes de travail et médiations diverses). Il s'agit de décrire la répartition entre les sous-activités, en relation avec les sous-tâches et les médiations. La comparaison avec un scénario et un déroulement (fictif) imaginé en environnement traditionnel permet d'avoir des points de repères en termes d'activités attendues sur une tâche du même type et sur les activités possibles des élèves sans technologie. Cela contribue à repérer s'il y a des tâches différentes ou des activités nouvelles ou agencées différemment.

Ces analyses se concluent par un retour à la globalité de la tâche, dépassant l'étude chronologique, en reconstituant à quels fonctionnements mathématiques les différentes activités des élèves ont pu finalement leur donner accès. Cela conduit seulement à discuter ce qu'on peut en attendre en termes d'acquisition (voire conceptualisation) dans ces situations d'usage des technologies numériques. Il n'y a cependant pas de recherche de modélisation de l'activité des élèves. Nos analyses nous permettent au mieux de tisser des relations relativement contextualisées entre les scénarios, les tâches, les déroulements et les activités des élèves.

## L'EXEMPLE : UNE RECHERCHE PAR BINOMES SUR GEOGEBRA

Nous nous intéressons à une séance TICE au niveau seconde (10ème grade), afin de faire travailler entre autres la disponibilité de la notion de fonction, comme « outil » dans un problème de modélisation. Dans quelle mesure les activités possibles des différents élèves y contribuent ? Les élèves travaillent par binôme sur ordinateur. Ils ont déjà étudié les fonctions, surtout dans leurs aspects objets, dans

l'environnement papier-crayon. Dans cette séance, ils sont amenés à utiliser le logiciel GéoGébra, avec lequel ils sont familiers pour des tâches de géométrie qui ne mettent pas en jeu les fonctions. Nous avons choisi deux binômes très différents pour présenter l'analyse *a posteriori*. La tâche porte sur l'optimisation d'une aire dans une figure appelée « enseigne ». Les questions et la figure sont données aux élèves sur une feuille de travail distribuée par l'enseignant (figure 2).

#### L'enseigne

L'enseigne d'un magasin est constituée d'un carré Dans celui-ci, un autre carré et un triangle sont éclairés (voir la figure ci-contre) La surface éclairée est constituée du carré DEGF et du triangle GBA La dépense d'électricité est proportionnelle à la surface éclairée. ABCD est un carré. DEGF également. Le point E est mobile sur le segment [DC]

Où doit-on placer le point E pour que la dépense en électricité soit minimale ?

Première partie : construction de l'enseigne

Pour cette construction, on prendra A de coordonnées (0, 0) et le segment [AB] de longueur 4. Détaillez l'ordre de vos constructions.

Deuxième partie : élaboration de la conjecture

1. Pour quelle position du point E la dépense semble -t- elle minimale ?

2. Quelles fonctionnalités du logiciel peut-on utiliser pour conforter cette conjecture ?

Troisième partie : Démonstrations

1. On pose DE = x. Exprimer en fonction de x la somme des aires du carré EDFG et du triangle GAB.

2. En déduire la position du point E répondant au problème.

#### **Figure 2.** Feuille de travail distribuée aux élèves

Dans cette figure, ABCD est un carré, avec A à l'origine et AB=4. E est un point mobile sur le segment [CD]. On considère la somme des aires du carré DFGE et du triangle ABG. La tâche est de trouver le minimum de la somme des aires lorsque E se déplace sur [CD] et la position de E qui lui correspond

Si la variable indépendante choisie *x* est la longueur de DE alors  $f(x)$ , la somme des deux aires, est égale à  $x^2$  (pour le petit carré) plus 4(4−*x*)/2 (pour le triangle), ce qui donne *x*²−2*x* + 8, soit (*x*−1)² + 7 sous

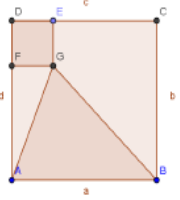

la forme canonique. Le minimum est donc 7 pour  $x = DE = 1$  (c'est-àdire la position de E dans la figure de la feuille de travail, figure 2).

Très globalement, dans cette situation, GéoGébra peut aider les élèves à se lancer dans la tâche, en leur permettant de faire des conjectures sur le minimum. Vu les potentialités du logiciel, les élèves peuvent également avoir une approche graphique de la fonction en jeu, comme dans la figure 4. Pour la démonstration (algébrique) demandée à la fin, ils sont en revanche obligés de revenir au crayon pour générer la forme canonique de la fonction (aidés par l'enseignant, ce qui est nécessaire vu la tâche précise choisie à ce niveau d'enseignement).

Nous présentons le relief sur la notion, puis l'analyse *a priori* de la tâche et des activités attendues, puis l'analyse *a posteriori* annoncée.

#### **1. Relief sur fonctions et niveau de conceptualisation visé**

La notion de fonction est un concept central en mathématique, en connexion à la fois avec les autres domaines scientifiques et avec les situations réelles. Le concept formalise et unifie (Robert, 2008) une diversité de notions que les élèves rencontrent de façon isolée : l'expression « en fonction de », la proportionnalité, les programmes de calcul, les fonctions linéaires et affines, certaines courbes, des transformations géométriques… Ce concept est caractérisé par une multiplicité de registres de représentations (langue naturelle, numérique, graphique, algébrique, symbolique, formel) et plusieurs perspectives (ponctuelle, globale et locale) (Duval, 1995 ; Maschietto, 2008 ; Vandebrouck, 2011).

Un nombre conséquent de recherches (Bloch, 2003; Gueudet, 2008 ; Hitt et Gonzalez-Martin, 2016) montrent que la conceptualisation de la notion de fonction nécessite une activité mathématique qui permette sa mise en fonctionnement sous différents aspects, et dans les divers cadres dans lesquels la notion de fonction peut être mobilisée. Autrement dit, la notion doit être disponible à la fois comme outil dans la résolution de tâches et comme objet mathématique, ceci comprenant une flexibilité avec d'autres concepts connexes (nombres réels, suites numériques notamment). Certains auteurs (Tall, 2006) mettent également en avant une progression nécessaire d'une conception incarnée, lié au monde pratique des élèves (quand les fonctions sont fortement dépendantes de l'expérience physique) à une conception plus proceptuelle (basée sur les représentations) et enfin à la conceptualisation formelle (attendue).

À notre niveau d'enseignement (classe de seconde), le niveau de conceptualisation visé peut être caractérisé par un ensemble de situations (et donc de tâches) dans lesquelles les fonctions sont mobilisées comme outils et comme objets. Elles sont mises en jeu dans différents registres – numérique, graphique, algébrique essentiellement - pour que les élèves dégagent l'objet de ses diverses représentations,

travaillées dans divers cadres (géométrique et fonctionnel notamment) et dans une dialectique entre la perspective ponctuelle (correspondances  $x, f(x)$ ) et la perspective globale (f), cette dernière étant spécialement visée.

Une articulation de ces deux perspectives dans les registres algébrique et graphique est spécialement importante. Les deux registres ne sont pas équivalents (Bloch, 2003). Si le registre graphique porte naturellement la perspective globale - par exemple les notions globales de croissance et décroissance - le registre algébrique ne permet essentiellement que l'adoption de la perspective ponctuelle sur les fonctions (Vandebrouck, 2011). Il y a donc un enjeu à développer les liens entre la perspective globale et le registre algébrique.

Les deux registres ne sont pas non plus congruents puisque une représentation algébrique permet d'accéder point par point à une idée de la courbe représentative de la fonction (et de ses variations), sans univocité, tandis qu'une courbe n'est pas nécessairement celle d'une fonction et, qui plus est, ne permet d'accéder au mieux en général qu'à un tableau de valeurs (approchées). Il y a des sous-activités de reconnaissances de formes (reconnaissances mathématiques) dans le passage graphique vers algébrique, qui ne sont pas nécessairement présentes dans le passage algébrique vers graphique, qui peut donc quant à lui n'engager l'élève que sur des activités de traitement.

La mise en relation des deux registres de façon unifiée et croisée autour des objets fonctions est ainsi l'une des difficultés à ce niveau d'enseignement (Bridoux et al., 2015).

La situation de l'enseigne (cf. figure 2) rentre dans ce niveau de conceptualisation, comme situation de modélisation géométrique, avec une tâche d'optimisation qui met en jeu la perspective ponctuelle et la perspective globale. Elle ne permet pas de travailler tous les aspects décrits plus haut mais les fonctions y sont mobilisées comme outils et les trois registres de représentations visés peuvent être mis en fonctionnement : numérique, algébrique et graphique, avec un accent sur la perspective globale (optimisation). GéoGébra permet d'enrichir l'activité possible des élèves par rapport à l'environnement papiercrayon, en étant un support pour l'expérience physique de la covariation, la modélisation fonctionnelle, et l'apport du dynamisme pour favoriser les liens entre les trois registres. Il est attendu en particulier que les élèves expérimentent les covariations globales (numériques et graphiques) de la fonction en jeu et puissent, à partir d'apports de l'enseignant (proximités ascendantes) reconnaître l'expression de ces variations dans la forme canonique et généraliser à terme à des expressions canoniques génériques, ce qui peut contribuer à enrichir leur « herbier » de fonctions disponibles, associées à leurs propriétés globales.

Cependant on peut s'interroger sur des choix et des ambiguïtés dans la rédaction de la consigne (figure 2), même si nos analyses ultérieures vont concerner le texte adopté. On aurait pu par exemple ne pas introduire d'emblée le repère d'origine A et définir explicitement dans un autre repère (et même une autre fenêtre) un point M d'abscisse la distance DE et d'ordonnée la somme des aires.

## **2. Analyse** *a priori* **de la tâche et des activités attendues**

#### *Le découpage de la tâche en épisodes*

La tâche est d'identifier la position du point E sur le segment [DC] afin que la somme des aires de DFGE et AGB soit minimale. La résolution de la tâche nécessite la mise en fonctionnement de connaissances sur les figures géométriques et sur les fonctions. En outre, la notion de fonction doit être disponible, c'est-à-dire que les élèves doivent la mobiliser par eux-mêmes, même si la consigne « on pose DE=*x* » dans la dernière question peut être considérée comme une indication qui fait passer le niveau de mise en fonctionnement de disponible à mobilisable pour certains élèves ou au moins qui invite à passer à un travail algébrique. Dans l'environnement traditionnel papier-crayon, il y aurait eu de la même façon ce type d'indication dans la feuille de travail des élèves, ou bien le professeur aurait sans doute donné une aide procédurale du même type.

La tâche sur GéoGébra est quant à elle divisée en trois sous-tâches, déclinées chacune en questions de la feuille de travail : reconstituer la figure sur Géogébra avec des positions et des cotes données (en particulier A à l'origine du repère de GéoGébra et AB=4), conjecturer grâce à la figure dynamique la position du point E répondant à la question (et conforter la conjecture à l'aide du logiciel) et enfin démontrer algébriquement le résultat. L'activité d'organisation globale du raisonnement est donc prise en charge par l'énoncé, comme elle pourrait l'être dans l'environnement traditionnel : il s'agit d'assurer que les élèves puissent s'engager dans l'activité (versant « productif » de l'activité). La différence majeure à ce niveau de l'analyse *a priori* est la présence de la sous-tâche de conjecture, spécifique de cet environnement logiciel, au sens où elle y est ici grandement facilitée. Dans l'environnement traditionnel papier-crayon, les élèves seraient aussi invités par l'énoncé – au mieux - à tracer la figure, voire à en tracer quelques-unes, puis à résoudre le problème algébriquement (deux soustâches). Le passage de la formule à l'extremum peut aussi dans ce cas être facilité par le recours à la calculatrice. Dans les deux cas, la tâche reste bien une tâche complexe dans la mesure où deux cadres et plusieurs connaissances doivent être mis en fonctionnement, avec des adaptations que nous détaillons plus bas.

## *La construction de la figure (première sous-tâche)*

Dans la première sous-tâche, les élèves doivent identifier les points fixes de la figure A, B, C, D, le point libre E sur [DC] et les points dépendants F et G. Il y a donc des sous-activités de reconnaissances de la structure de la figure. Ces activités de reconnaissances sont de l'ordre de ce que Mithalal (2010) appelle après Duval la déconstruction dimensionnelle de la figure : c'est la reconnaissance de la configuration avec un grand carré composé d'un petit carré et d'un triangle, avec un point crucial qui est leur point commun G, à construire à partir du point mobile E (pointé comme tel dans l'énoncé).

A partir de cette reconnaissance de configuration, il y a une organisation de la construction à bâtir : d'abord le grand carré, puis le point mobile puis le petit carré et le triangle qui correspondent à des sous-buts distincts. L'ordre de la construction est donc crucial pour la robustesse de la figure finale, plus que dans l'environnement papier crayon. En d'autres termes, les sous-activités d'organisation (l'ordre des instructions) semblent plus importantes dans l'environnement GéoGébra que dans l'environnement papier-crayon. Nous y revenons plus bas.

Nous étudions maintenant plus en détail dans le tableau 1 les différents épisodes de la construction (première colonne) pour identifier les connaissances et leurs mises en fonctionnement attendues (deuxième colonne).

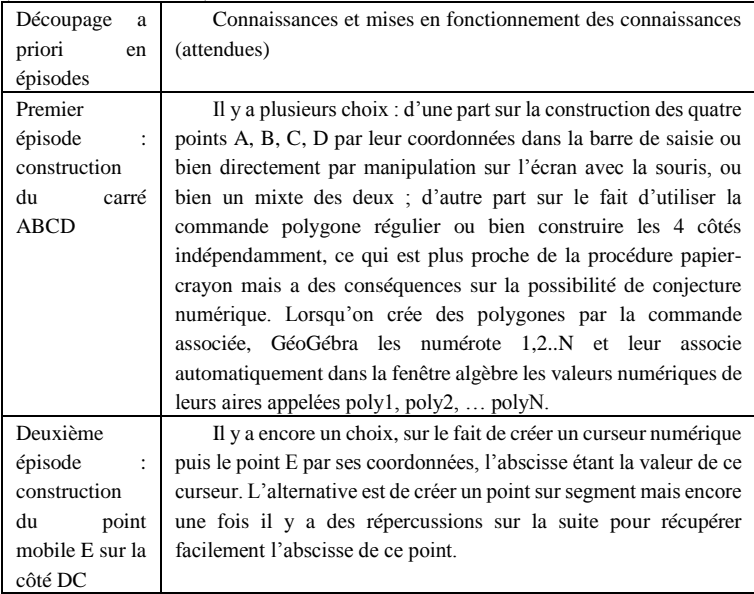

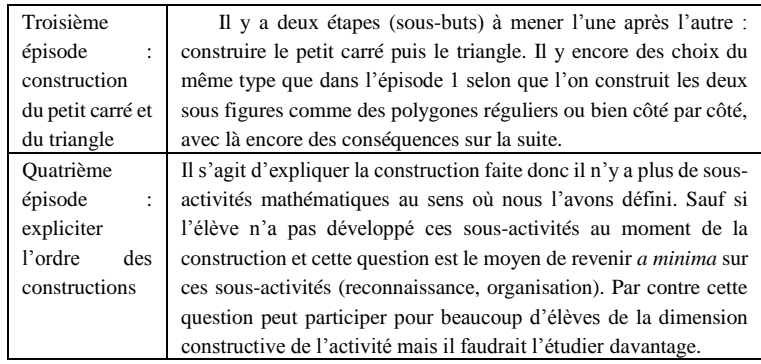

**Tableau 1.** Analyse a priori de la tâche de construction

En environnement GéoGébra, l'analyse de la figure à reconstruire, c'est-à-dire l'ordre des étapes à tenir pour la construction de la figure, semble donc plus importante que dans la situation papier-crayon. Sans reconnaissance de la configuration géométrique (un grand carré composé d'un petit carré puis d'un triangle) les élèves sont en plus grande difficulté qu'en papier-crayon pour continuer la construction de la figure robuste. Il s'agit d'une contrainte de robustesse liée au fait de travailler sur un logiciel de géométrie dynamique, et pas seulement une contrainte interne de la figure, ce qui complexifie l'activité de construction. Dans l'environnement papier-crayon, il semble que les élèves pourraient développer une activité *a minima* de traitement sans reconnaissance ni organisation (reproduction de la figure comme un dessin, en contournant ses contraintes internes). Dans l'environnement GéoGébra, les élèves n'ont pas la possibilité de définir les points dépendants avant les points libres, ce qui n'est pas forcément le cas dans l'environnement papier crayon. La reconnaissance et l'organisation (mathématique) sont en effet cruciales dès la construction de la figure avec GéoGébra. Ainsi les contraintes logicielles font que ces premières sous-activités attendues sont non immédiates, plus longtemps qu'en papier-crayon. Elles peuvent rester *a maxima* et n'être pas développées par certains avant l'intervention de l'enseignant.

Dans ces épisodes, les choix nécessitent en outre des connaissances qui vont au-delà des mathématiques et qu'il convient dès à présent d'étiqueter : des connaissances instrumentales (Abboud et Rogalski, 2017). Ces connaissances instrumentales peuvent être manipulatoires, voire très spécifiques du logiciel, ou bien instrumentales mathématiques, c'est-à-dire aller au-delà des fonctionnalités du logiciel et imbriquer des mathématiques. Les traitements sont donc complexifiés car il y a des adaptations nouvelles, instrumentales, sans équivalent en environnement papier-crayon où elles n'existent pas. Associées à ces nouvelles adaptations vont s'associer des

*18*

« reconnaissances instrumentales » et des « sous-activités d'organisation instrumentales » nouvelles.

Dans l'épisode 1, on voit aussi que deux points de vue sur la figure cohabitent : un point de vue de géométrie repérée comme en papier crayon, dans laquelle les points (y compris le point E) sont placés avec la souris par manipulation directe sur l'écran (appelons *Gd* cette géométrie pour simplifier) et d'autre part un point de vue beaucoup plus proche de la géométrie analytique dans laquelle les points sont placés par leurs coordonnées entrées dans la barre de saisie (géométrie *Gs*). GéoGébra permet *Gd* car il affiche en surbrillance les coordonnées des points libres ou liés que l'on souhaite positionner dans le plan, avec une « aspiration » des points libres à coordonnées entières ou des points liés approchés des objets géométriques déjà construits.

Dans l'épisode 2, le passage par le curseur est un intermédiaire qui est supposé (par l'enseignant et le chercheur) favoriser l'activité ultérieure de changement de cadre géométrique/fonctionnel chez les élèves mais il n'est nullement un passage obligé dans la construction. Les élèves ont déjà manipulé le logiciel Géogébra et ils sont habitués à introduire des curseurs pour créer des points mobiles. De fait, dans l'épisode 2, il est attendu – entretien avec l'enseignant - compte tenu des connaissances anciennes des élèves, qu'ils créent un curseur qui permet de piloter le point E sur le segment [D,C]. On supposera donc, dans la suite de l'analyse *a priori*, qu'ils ont fait ce choix (passer par un curseur). Mais l'utilisation du curseur participe encore de la complexification de la construction de la figure avec le logiciel de géométrie dynamique, qui suppose un pilotage des commandes, dans un ordre précis, plus contraignant que lors d'un tracé traditionnel d'une figure en papier-crayon (ou dans *Gd*). C'est un traitement avec des « sous-activités d'organisation instrumentales ».

À la fin de la construction, les élèves peuvent vérifier sa robustesse en déplaçant le point E, sans que ce soit demandé (effet de contrat ?). Il s'agit par contre ici d'une activité de traitement spécifique du logiciel avec une « reconnaissance instrumentale » de la robustesse.

## *La conjecture (deuxième sous-tâche)*

Ces épisodes sont spécifiques de la situation dans l'environnement GéoGébra. Il n'y a pas l'équivalent de cette tâche de conjecture dans un environnement papier-crayon pour cette situation. Nous détaillons l'analyse *a priori* de cette tâche dans le tableau 2 ci-dessous.

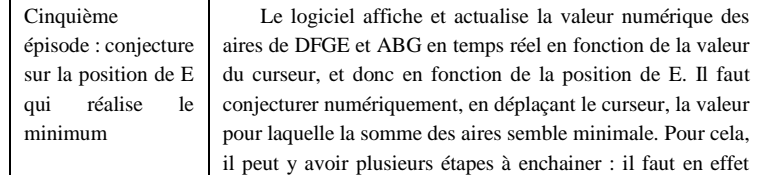

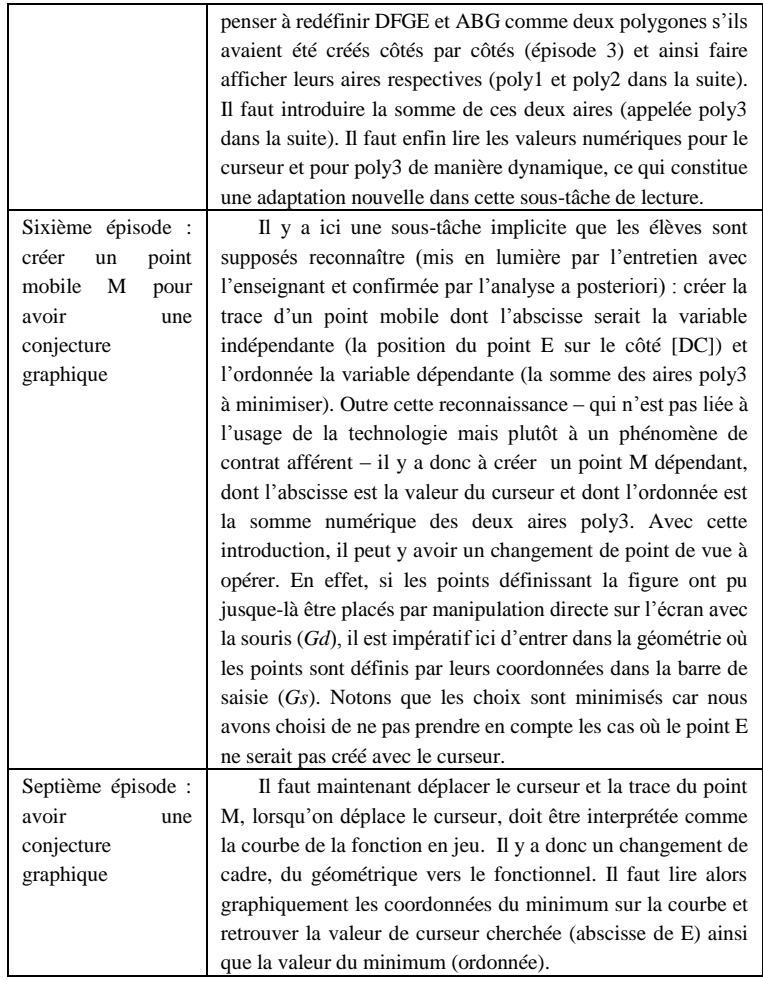

**Tableau 2**. Analyse a priori de la tâche de conjecture

Dans ces épisodes de conjecture, on trouve des sous-activités de traitement qui n'ont aucun équivalent dans l'environnement papiercrayon. Il faut d'abord mettre en scène les conditions de la conjecture : les élèves peuvent notamment avoir à redéfinir les figures comme des polygones de GéoGébra pour voir apparaître leurs aires dans la fenêtre algébrique. En effet, poly1 et poly2 ne sont créés automatiquement que lorsque les élèves créent géométriquement les polygones DFGE et AGB comme des objets du logiciel.

Dans l'épisode 5, les élèves doivent aussi introduire eux-mêmes une nouvelle variable numérique poly3 qui est la somme de poly1 et poly2.

*20*

La lecture des covariations numériques du curseur et de poly3 met en jeu des nouvelles adaptations spécifiques de l'activité sur logiciel, liées aux rétroactions du mouvement du curseur (vers la gauche, vers la droite) et au dynamisme. Il n'est pas clair ici de savoir de quelle façon les sous-activités de traitements et de reconnaissances associées à ces nouvelles adaptations embarquent des connaissances mathématiques et lesquelles. Nous y revenons en conclusion.

Dans les épisodes 6 et 7, le traitement nécessaire pour créer le point M nécessite bien la mise en fonctionnement de connaissances mathématiques mais dans un cadre qui n'est plus géométrique et pas encore totalement le cadre fonctionnel. Il y a à nouveau, en amont et en aval du traitement, des sous-activités de reconnaissances mathématiques : d'une part les futures variables indépendante (c'est le curseur) et dépendante (c'est poly3) que le logiciel donne à voir dans la fenêtre algèbre à l'épisode 6 et d'autre part dans l'épisode 7 la reconnaissance de la trace comme courbe de la fonction en jeu, avec les coordonnées de son minimum.

Dans l'épisode 7, précisément, le fait de disposer dans une même fenêtre du cadre géométrique et du registre graphique fonctionnel, ou bien le fait de voir la courbe apparaitre comme une juxtaposition de points peut questionner. Les élèves doivent reconnaître la trace – discrète - comme un graphique représentant les variations de l'aire, si ce n'est comme une courbe – continue - de fonction, c'est-à-dire avoir une activité de reconnaissance mathématiques (d'un objet mathématique) à partir d'une nouvelle représentation qui n'a pas d'équivalent dans l'environnement papier-crayon, de nature discrète et que l'on peut parcourir de gauche à droite et de droite à gauche. Les élèves doivent lire graphiquement les coordonnées du point dont l'ordonnée est le minimum de l'aire cherché et l'abscisse celle de E correspondante, et revenir dans le registre numérique pour conforter leur conjecture. Ici la situation a un potentiel adidactique puisque les élèves doivent avoir les mêmes résultats en épisode 5 et 7. Il doit y avoir une rétroaction de la situation mathématique elle-même.

#### *Résolution algébrique (troisième sous-tâche)*

Cette sous-tâche semble similaire à celle de l'environnement papiercrayon mais on doit tenir compte, dans l'analyse de la situation avec logiciel, du fait que les élèves ont eu accès à la conjecture et connaissent le résultat attendu. La motivation de l'activité n'est plus la même que dans l'environnement traditionnel, où l'activité est motivée par la recherche de la valeur qui réalise la minimum. Ici l'activité est motivée par la recherche d'une preuve du résultat que l'on connaît déjà grâce aux conjectures concordantes numériques et graphiques.

Il faut introduire algébriquement une fonction, en l'occurrence la fonction somme des aires de DEFG et de GBA, dépendant de la variable indépendante DE=*x* (introduite explicitement dans la fiche par l'aide procédurale). L'introduction de cette variable marque cette fois explicitement le changement de cadre entre cadre géométrique et cadre fonctionnel.

Il faut que les élèves déterminent l'expression algébrique de la fonction, reconnaissent la forme d'une fonction du second degré avec un minimum, mobilisent les outils disponibles au niveau de la classe de seconde, pour le trouver et reviennent au cadre géométrique pour conclure. Nous détaillons l'analyse a priori par épisode dans le tableau 3 ci-dessous.

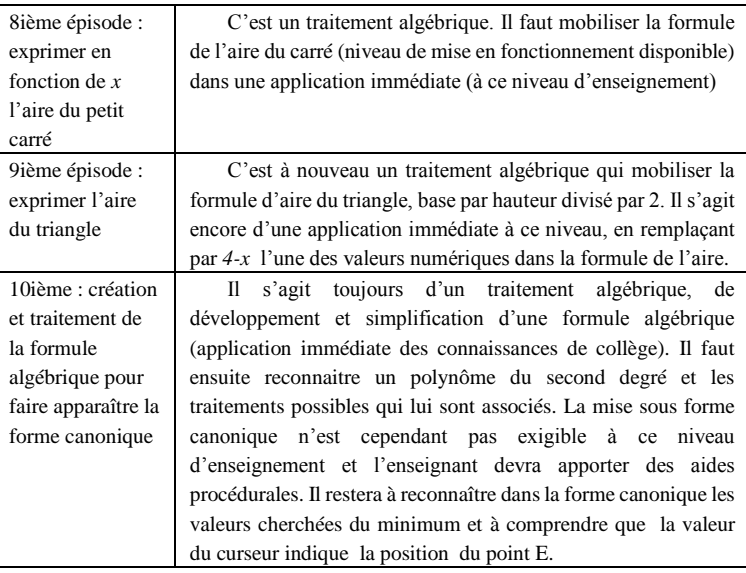

**Tableau 3**. Analyse a priori de la tâche de démonstration algébrique

L'expérimentation de la covariation (numérique ou graphique) par pilotage du curseur doit favoriser, plus que dans l'environnement traditionnel, l'introduction de la variable *x* indépendante, correspondante au curseur, et la variable dépendante, l'aire du carré en fonction de *x* ( $x^2$ ) plus l'aire du triangle en fonction de *x :* ( $4(4-x)/2$ ).

Dans ces épisodes, l'activité attendue des élèves peut être supposée différente de celle développée dans un environnement traditionnel. En effet, les rétroactions du logiciel pendant les activités de traitement peuvent aider certains élèves à s'approcher de la formule algébrique.

Il reste toutefois le traitement purement algébrique sur l'expression  $x^2$ + 4(4-*x*)/2 =  $x^2$ -2*x*+8. En seconde, les élèves doivent passer, avec l'aide du professeur (pour les amener à le faire), par la forme canonique  $(x-1)^{2}$ +7 de cette expression, pour retrouver la valeur du minimum et la valeur de la variable pour laquelle ce minimum est atteint. Ici (et c'est cohérent avec le programme de la classe de seconde en vigueur), interpréter la forme canonique pour en extraire la valeur du minimum et la valeur de *x* pour laquelle il est atteint nécessite pour les élèves d'adopter – avec des aides et des proximités de l'enseignant - la perspective globale à partir de la formule, la relier à la courbe vue globalement, ce qui est bien l'un des objectifs au niveau de conceptualisation visé. Les résultats algébriques doivent être cohérents avec la conjecture graphique. Cependant le fait que la valeur soit entière et lue aisément sur le graphique n'aide peut-être pas les élèves à prendre conscience de la nécessité de la démonstration…

## **3. L'analyse des activités mathématiques des deux binômes d'élèves sur quelques épisodes**

Ce qui précède implique que l'activité des élèves en séance TICE n'est pas la même que dans une séance traditionnelle où les élèves n'auraient pas eu accès à une figure dynamique et donc à la possibilité de conjecturer le résultat avant de le démontrer. En ce sens le potentiel d'activité possible à partir de la tâche complexe est augmenté, donnant peut-être plus de sens à la globalité de la tâche pour les élèves et favorisant ainsi la disponibilité « outil » de la notion de fonction (Gueudet et Vandebrouck, 2011), ce qui est aussi en jeu au niveau de conceptualisation visé. Que constate-t-on cependant *a posteriori* pour les élèves ?

Il y a très peu d'interventions collectives de l'enseignant sauf au début de la séance afin de mettre en activité les élèves et à l'approche de la fin de la séance afin de faire une synthèse de l'activité des élèves. Le travail est donc essentiellement en autonomie. Toutefois, l'enseignant apporte beaucoup d'aides individuelles aux binômes d'élèves, en priorité à ceux qui le sollicitent.

Deux binômes d'élèves sont observés, Aurélien et Arnaud d'une part, Lolita et Farah d'autre part. Aurélien et Arnaud passent beaucoup de temps sur les trois premiers épisodes de construction de la figure (20 minutes), ont des difficultés pour établir la conjecture puis travaillent dans le registre algébrique. Lolita et Farah abordent leur conjecture au bout de 10 minutes, l'expérimentent numériquement et graphiquement (épisodes 5, 6 et 7) puis passent à la preuve algébrique.

#### *Premier binôme observé : activités possibles*

#### *La construction de la figure : que de difficultés !*

Le premier épisode porte sur la création du carré ABCD. Les élèves ont créé un carré en positionnant 4 points A, B, C, D directement sur l'écran, aux bonnes positions repérées par les coordonnées, avec la souris, sans passer par la barre de saisie. Ils choisissent donc la procédure plus proche de l'environnement papier-crayon, dans la géométrie que nous avons appelée *Gd*. Le repère GéoGébra ne sert donc

que de repérage pour placer les points aux bonnes coordonnées par action directe, sans que ces dernières soient rentrées dans la barre de saisie. Il semble donc y avoir une attirance naturelle de ces élèves vers les actions directes, c'est-à-dire orientées directement par le but mathématique (placer des points sur une figure), plus que vers des actions indirectes, médiées par le logiciel, orientées par des sous buts – commander le logiciel en utilisant la barre de saisie – et qui nécessitent sans nul doute de l'anticipation, voire de l'organisation.

Le deuxième épisode porte sur la création du point mobile E. On est encore en amont de la construction robuste de la figure entière. L'épisode commence à 3min32. La sous-tâche mathématique qui définit cet épisode est de créer un point mobile E sur le côté [BC] du carré ABCD. Les élèves vont spontanément sur la commande curseur de Géogébra car l'enseignant a installé cette pratique et ils ont déjà effectué ce type de tâche auparavant (action indirecte qui a été routinisée, *cf* analyse *a priori*, entretien avec l'enseignant).

L'un des élèves sait qu'il faut créer un curseur pour placer E, ce qu'ils font. Il semble naturel pour eux que le curseur va être associé au point mobile E et donc qu'il varie entre 0 et 4. Aucune allusion n'est faite sur la correspondance du curseur et l'abscisse de E mais les élèves profitent de la boite de dialogue pour nommer leur curseur e. Le curseur se crée et apparaît à droite de l'écran avec comme valeur par défaut 1 (4min22).

Ensuite les élèves doivent créer le point E sur le segment. Ils hésitent. Ils utilisent la commande « nouveau point » puis approchent le pointeur du segment [CD] au niveau du point (1,4). Il est à noter que la position (1,4) correspond à la fois à la figure sur la feuille papier et à la position avec la valeur par défaut du curseur. Les élèves renoncent finalement à cliquer pour créer le point. On peut penser qu'ils savent que leur création doit mettre en jeu le curseur mais que leur procédure ne peut pas aboutir de la sorte.

Ils reviennent cliquer sur la commande « curseur » pour voir son menu déroulant puis se résignent à retourner activer la commande « nouveau point ». Cette fois ils approchent le pointeur du segment [CD] et créent un point E de coordonnées  $(1.6 : 3.96) -$ il n'a pas été « aspiré » et n'est donc pas sur le segment en fait. Ils renomment le point E en *e* - pensant encore sans doute pouvoir faire l'association de cette façon - et à ce moment-là le curseur *e* se renomme automatiquement *e*1. Les élèves ne le mentionnent pas. S'en rendent-ils compte ? Il y a déjà beaucoup de chose à l'écran, notamment dans la fenêtre algèbre qui se remplit petit-à-petit, et il n'est pas facile pour les élèves de veiller à tout ce qui apparait, disparaît ou se transforme. Ils bougent leur curseur mais le point *e* ne bouge pas. Cela les renvoie à leurs erreurs et ils effacent toutes leurs constructions.

Cet épisode met en lumière plusieurs choses, notamment le fait que les élèves n'identifient pas facilement les transformations à l'écran suite à leurs actions. Il y a en jeu de nouvelles reconnaissances, qui n'embarquent pas de mathématiques mais qui parasitent, sans nul doute, si ce n'est complexifient, l'activité mathématique.

Il y a en outre des méconnaissances instrumentales sur les possibilités d'un logiciel de géométrie dynamique, par exemple la nuance entre associer des points visuellement par des dénominations identiques ou les associer par des propriétés mathématiques (l'abscisse d'un point). Cette association nécessite une activité mathématique au niveau *Gs* (mettant en jeu les liens entre le curseur et l'abscisse de E) alors que comme nous l'avons mentionné plus haut, les deux élèves sont naturellement dans *Gd*. On vérifie qu'il n'y a pas d'activité possible de la part des élèves, même *a minima,* dans la seule interaction avec le logiciel, ce qui fait qu'ils sont bloqués.

Ensuite les élèves recréent uniquement le curseur (ils l'appellent *j* cette fois), ils tapent dans la zone de saisie « *j*=(0,4) ». Cela crée un vecteur de composantes (0,4) et supprime le curseur. Les élèves n'identifient pas ce vecteur. Il y a toujours beaucoup de choses à l'écran mais comme le curseur est objet de leur activité, l'un des élèves interpelle l'autre « *t'as enlevé le curseur* » et l'autre de répondre « *c'est pas moi qui ai enlevé ça* ». Ils n'ont pas vu le vecteur, ils ne comprennent donc pas ce que fait la machine. Là encore la seule activité possible est une activité *a maxima* (nécessitant l'association entre le curseur et l'abscisse de E via la barre de saisie) et les élèves qui n'arrivent pas à la développer sont bloqués s'ils ne sont pas mieux aidés. Ils annulent toutes leurs actions, recréent le curseur *j*, puis appellent l'enseignant qui va leur expliquer la création du point E. C'est la première interaction entre l'enseignant et ce binôme (7min24). « E : *Madame ?*

P : *Oui.*

E : *On a besoin d'aide pour le curseur aussi.*

P : *D'accord. L'aide pour le curseur. Déjà vous avez la place du curseur.*

E : *Oui. Il est juste là ? Oui on l'a mis.*

P : *D'accord vous avez fait le curseur entre combien et combien ?*   $E: 0 - 4$ 

P : *Voilà. Après ? Ça c'est le nombre*.

E : *Oui.*

P : *Donc maintenant vous voulez créer le point*.

E : *Oui ici* -il pointe sur l'écran le point de coordonnées (1,4).

P : *Alors ce point, vous allez en saisie, il s'appelle comment ? Je veux qu'il s'appelle comment ce point ?*

 $E: E$  !

P : *E d'accord. Égal* (l'un des élèves tape en saisie). *D'accord. Quelle va être son abscisse ?* 

 $E: 0 - 41$ 

P : *Ben une abscisse 0 4 c'est difficile ! Justement qu'est-ce que t'as appelé…*

 $E : j!$ 

P : *Ben justement comment tu l'as appelé ton curseur ?*

E : *j !*

P : *j ?*

E : *Oui oui !*

P : *OK ! Et son ordonnée ?*

E : *4 !*

P : *Voilà ! Et bien vérifie si ça marche bien. Voilà. Maintenant fait varier avec le pointeur. Vois si c'est bon* »

L'aide de l'enseignant est procédurale (indirecte, avec des « questions à un mot » : comment s'appelle le curseur ? *j* ! Donc *j* c'est l'abscisse…) et même si elle aide les élèves à faire le pont entre l'abscisse du point E et le curseur, cela ne suffit pas à ce que les élèves construisent totalement ce lien entre le curseur et un point mobile (qualifié plus haut de connaissance instrumentale).

Les élèves commencent par chercher à déplacer directement le point mobile E mais il ne bouge pas. C'est suite à cette rétroaction de GéoGébra qu'ils pensent après plusieurs tâtonnements (actions/rétroactions) à déplacer le curseur dans le but de faire déplacer le point mobile. La régulation de l'activité vient donc bien cette fois après la rétroaction de l'outil. Il y a donc une médiation de l'activité par GéoGébra qui permet la régulation à bon escient de l'activité des élèves, et dont on peut donc penser qu'elle a un effet constructif sur les élèves – au moins à court terme. Toutefois les connaissances (très locales) construites sont-elles mathématiques ou bien uniquement manipulatoires ? Ensuite les élèves rédigent.

Le troisième épisode est la finalisation de l'enseigne (de 10min30 à 20min). Les élèves placent F en (0,3) sans construction, ne réutilisant pas le curseur. Ils sont donc à nouveau dans la géométrie directe *Gd*. Cela tend à montrer que la régulation qui a été opérée plus haut ne leur permet toujours pas d'accéder à *Gs* et au fait que les points liés doivent être définis et pilotés par le curseur. Peut-être une aide à visée constructive, ou du moins une reprise de l'activité dans *Gs*, aurait été bénéfique aux deux élèves au moment où ils déplaçaient le point E avec le curseur, pour expliciter que les points liés de la figure, définis à partir du curseur, doivent nécessairement l'être à partir de la barre de saisie (dans *Gs*).

Puis ils construisent le quatrième point de façon correcte (par deux perpendiculaires) montrant qu'ils savent faire des figures robustes et que leurs difficultés ne sont pas de cet ordre. [GA] et [GB] ne posent ensuite pas de problème puisqu'il suffit de les redéfinir comme segments (11min34). Ils bougent leur curseur spontanément pour vérifier la robustesse mais ne reconnaissent pas que la figure n'est pas correcte. Ils ramènent la figure à sa « position d'équilibre », avec le curseur valant 1 et l'un des élèves conclut « *voilà moi j'ai fini la figure »*  (13min) (*ie* c'est bon, on passe à la suite).

La dialectique dessin-figure - la mise en fonctionnement des commandes de GéoGébra pour construire des figures – et la dialectique *Gd*/*Gs* sont de nature différente. Ce sont d'autres connaissances instrumentales qui sont en jeu dans cette deuxième dialectique. On voit à nouveau combien les rétroactions logicielles, même si elles peuvent permettre de réguler localement l'activité, ne sont pas suffisamment constructives pour que les nouvelles connaissances instrumentales, sur le lien curseur-coordonnées des points liés, s'installent. L'aide procédurale de l'enseignant n'y contribue pas non plus puisque l'activité de création du point E (qui embarque les reconnaissances des liens entre le curseur et l'abscisse du point E) est transformée en traitement. La non reprise de l'activité de reconnaissance des liens ne contribue pas à l'effet constructif espéré, car il n'y en a aucune amorce chez les élèves.

On peut aussi discuter sur le statut de la deuxième rétroaction fournie par GéoGébra, à propos de la robustesse de la figure. Elle n'est pas procédurale car elle ne modifie pas la tâche en jeu. Elle semble à visée constructive car elle devrait permettre aux élèves d'identifier la non robustesse de leur figure, mais elle est insuffisante pour que les élèves régulent par eux-mêmes leur activité. En fait elle n'est pas associée à une activité de traitement comme dans le cas du déplacement du point E mais est associée à une activité de reconnaissance, ce qui peut expliquer qu'elle n'a pas d'effet constructif. Autrement dit cette rétroaction suppose des reconnaissances instrumentales, spécifiques de la géométrie dynamique, que les élèves ne font pas mais qui ne bloquent pas leurs activités de traitement.

À 15 minutes, un observateur présent fait remarquer aux deux élèves que leur figure est fausse car le quadrilatère doit rester un carré dans les déplacements. L'un des élèves conteste le fait car l'énoncé ne le précise pas. Cela renforce notre analyse *a priori* sur le fait que la construction de la figure robuste en géométrie dynamique nécessite plus de reconnaissance de la configuration géométrique qu'en environnement papier-crayon, dans lequel les deux élèves auraient pu faire une figure – statique – en reproduisant la figure de la feuille de travail comme un dessin, c'est-à-dire une activité de construction *a minima* (sans toutes les reconnaissances supposées).

L'amorce de la construction correcte de la figure se fait donc avec l'aide de l'observateur. Les élèves identifient bien F comme étant le point problématique mais n'arrivent pas à le construire correctement

sans l'aide du professeur (aides procédurales : « *vous allez dans polygones…* »…) Cela leur permet de créer le carré DEGF correctement comme un polygone. Ils complètent alors leur figure en créant les deux côtés du triangle comme dans la précédente construction (19min).

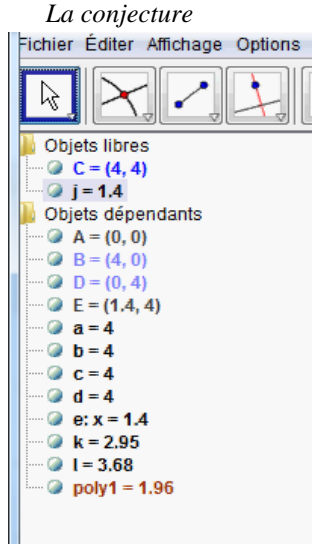

**Figure 3.** À l'écran.

Actuellement dans le menu algébrique, il y a donc 14 objets créés et qui apparaissent (figure 3, cicontre), ce qui renforce une remarque déjà faite sur la difficulté pour les élèves à reconnaître les objets qui apparaissent, qui disparaissent, qui s'actualisent... Les élèves demandent en fait à GéoGébra de réafficher l'aire du carré

Le cinquième épisode est celui de la conjecture. Mais pour la faire les élèves doivent ici préalablement avoir l'affichage des aires du carré et du triangle. Celle du petit carré est déjà apparente dans la fenêtre algébrique car le carré a été créé comme polygone avec l'aide du professeur en épisode 3 (ce qui génère automatiquement une valeur numérique poly1 égale à son aire).

par la commande « aire » du menu et ils veulent aussi faire afficher l'aire du triangle. Mais celui-ci n'a pas été redéfini comme triangle dans GéoGébra. Il est donc visible par les élèves mais n'existe pas comme objet polygone.

Les élèves arrivent finalement en tâtonnant à redéfinir le triangle comme polygone. Est-ce à dire que cette fois l'aide procédurale du professeur pour créer le petit carré comme un polygone a permis un transfert local ? Ici, le transfert porte sur des connaissances qui embarquent des connaissances mathématiques mobilisables. Plus précisément, redéfinir le triangle comme un polygone pour faire afficher son aire, suppose une association triangle-polygone qui est une connaissance mathématique très ancienne et de fait sans doute mobilisable au moment où l'enseignant y fait appel.

L'aire du triangle apparait donc dans la fenêtre algèbre mais les élèves ne la voient pas. Il faut avoir des connaissances sur le fait que la création d'un polygone génère une valeur numérique égale à son aire, dans la fenêtre algèbre, ce qui est une connaissance uniquement liée au logiciel. Les élèves recommandent à nouveau à GéoGébra d'afficher l'aire du triangle comme ils l'avaient fait pour le carré (20min01).

Les élèves peuvent se lancer dans la conjecture. Ils ont cependant encore des difficultés pour étudier le minimum. En effet, ils n'ont pas demandé l'affichage de la valeur égale à la somme des aires du carré et du triangle – ce qui correspond à une initiative à prendre identifiée dans l'analyse *a priori* - et ils calculent les sommes affichées de tête. Ceci amène l'un des élèves à penser que la somme est constante égale à 8 : « *Regarde, c'est tout le temps 8 !* »

Finalement ils parviennent à la conjecture mais de nouveau avec l'aide de l'enseignant, qui leur fait générer dans la fenêtre algébrique une variable égale à la somme des deux aires (aide procédurale instrumentale-mathématique), puis leur fait observer les variations numériques de cette somme des aires dans la fenêtre algèbre de GéoGébra. Il y a donc une activité de traitement, réalisée *a minima* par rapport à l'activité attendue sur cet épisode, permise par l'intervention de l'enseignant et sans laquelle les élèves auraient été bloqués. Là encore l'activité perdue d'organisation (introduire une variable numérique intermédiaire, égale à poly1+poly2) n'est pas reprise et ne donne même pas lieu à une activité *a minima* puisque le professeur est reparti.

#### *Résolution algébrique*

Les huitième et neuvième épisodes sont ceux de la création de formule. Aurélien et Arnaud ayant perdu du temps sur leur construction et leur conjecture numérique, ils ne passent pas par le registre graphique (épisodes 6 et 7) et doivent directement faire la démonstration. Cela ne pose pas de problème pour eux de passer de la conjecture numérique à la phase de démonstration algébrique (partie 3 de l'énoncé). Le fait de démontrer dans le registre algébrique a sans doute été routinisé dans l'environnement papier-crayon par les élèves. Les élèves suivent aussi peut-être méthodiquement leur feuille de travail mais sans pour autant être bien sûr de ce qu'il faut faire.

Mais ils sont très vite en difficulté pour exprimer les aires en fonction de *x*. L'introduction de la variable *x* dans l'énoncé de la fiche élève reste en fait très artificielle pour eux. Ils voudraient au départ implémenter directement DE=*x* dans la ligne de saisie du logiciel, ce que le logiciel n'accepte pas (rétroaction « équation invalide »). Comme il apparaît dans la discussion ci-dessous, les rétroactions du logiciel ne permettent pas aux élèves de surmonter seuls la difficulté et le statut de l'introduction de la notation *x* pour DE reste obscur.

« E2 - *Bon après alors… on pose DE est égal à x…donc il faut tracer DE déjà…*

E1 - *oui tracer DE tu traces et après faudra que tu mettes en bas DE est égal à x ce que j'ai mis déjà mais…*

E2 *- A la place de DE faudrait peut-être mettre le nom du segment, non ?* 

- E1 *Ben non parce qu'il sera égal à x.*
- E2 *OK … équation invalide, tu vois...*

E1 - *Ah, j'avais raison…* »

Les élèves restent donc en difficulté et ont besoin du professeur pour comprendre qu'il faut travailler dans l'environnement papier-crayon. Il reste encore des difficultés profondes liées à la dépendance ce qui ne devrait pourtant plus être l'enjeu au niveau de conceptualisation attendu ici. L'expression « en fonction de » ne traduit pas pour eux l'idée de covariation mais se comprend comme « dépend de », c'est-à-dire de manière uniquement algébrique et sans les perspectives fonctionnelles sous-jacentes.

Les élèves travaillent sur la figure lorsque le point E est en  $(1,4)$ . Alors le triangle dont la base mesure toujours 4 a une hauteur de 3. L'un des deux élèves pense que « dépendre de *x* » signifie qu'il faut rajouter *x* après les valeurs numériques comme le montre l'échange ci-dessous. « E1 - *Ici 4x*

- E2 *Base fois hauteur… Donc la base c'est 4…*
- E1 *4x … c'est 4 fois x… parce que c'est en fonction de x*
- E2 *Ah ? La hauteur ?*
- E1 *Ben la hauteur… 3x*
- E2 *Non ça peut changer*
- E1 *Oui mais là en l'occurrence*
- E2 *Regarde, là c'est plus 3x là…* (il bouge le curseur)
- E1 *Mmm … ben écoutes…*

E2 - *Déjà pour le carré on a trouvé parce x carré ce sera toujours l'aire du machin… c'est pas plus compliqué que ça… la base ce sera toujours 4* 

- E1 *Non, c'est pas beaucoup plus compliqué mais…*
- E2 *La base, elle changera pas*

E1 - C*'est 4x fois*

- E2 *Oui la base, elle change pas, ça c'est déjà quelque chose…*
- E1 *La base, elle changera pas*
- E2 *Oui ça c'est sûr*
- E1 *Mais après il faut trouver la hauteur…*
- E2 *Comment elle s'exprime en fonction de x...* »

L'élève E1 reste très accroché à la figure. Il y a peut-être même une ambiguïté pour cet élève dans la mesure où il accepte que le côté du carré soit *x*. N'est-ce pas *x* car sur la figure affichée, le côté du carré vaut 1 (et donc  $1x = x$ ) ? À nouveau le second élève doute. L'interaction entre les deux élèves et le logiciel (« *Regarde, là c'est plus 3x là…* ») permet d'entretenir un temps une activité *a maxima* mais la difficulté reste trop grande pour les élèves. L'échange et la médiation ne leur permettent pas de trouver la bonne formule algébrique pour l'aire du triangle. C'est le professeur qui vient les aider à nouveau. Le premier

*30*

élève E1 pense toujours que la base du triangle est 4*x* car les aires dépendent de *x*.

« P - *Ici la longueur EG elle fait combien ?* E1 - *x !* P - *x ! La longueur totale là ?* E2 - *4 !* E1 - *4x !* P - *4x ou 4 ?*   $E1 - 4x$ E2 - *Ben 4* P - *Le carré c'est un carré de côté quoi ?* E2 - *4*  P - *Ben 4 D'accord donc cette longueur totale elle fait combien ?* E2 - *4*  P - *4 Et celle-ci fait ?* (l'enseignant pointe sur l'écran)  $E2 - x /$ P - *Et moi je veux ? Celle-là…* (en pointant) *La hauteur du triangle ! Oui Ben à vous ! Ah…*   $E2 - 4-x$ 

P - *Peut-être…*

E2 - *Oh punaise !* »

Finalement ils trouvent la formule développée simplifiée avec des aides procédurales du professeur (questions à un mot). Cette activité a été réalisée *a minima,* seulement grâce aux interventions du professeur. Même en interagissant avec la machine, les élèves auraient été bloqués.

La fin de la séance approchant, le professeur passe au tableau pour introduire l'idée de la mise sous forme canonique de l'expression algébrique de l'aire par une formule à trous. Les élèves recopient au tableau  $x^2-2x+8 = (x - 2)^2 +$  et travaillent sans succès dans le 10ième épisode sur cette mise sous forme canonique. Ils ont donc une activité *a minima* sur la génération de la formule algébrique et sur la mise sous forme canonique. Même s'ils ont encore du temps pour y travailler (8 minutes), ils n'ont pas du tout d'activité sur la sous-tâche qui leur reste dévolue de remplir les trous. Ils n'en comprennent pas l'enjeu.

La question est finalement entièrement corrigée par l'enseignant au tableau dans les 5 dernières minutes de la séance. Il apporte en outre des aides à visée constructive pour interpréter globalement l'expression canonique, c'est-à-dire identifier la valeur du minimum et la valeur pour laquelle ce minimum est atteint à partir de la signification des coefficients ainsi que leurs liens avec la valeur du minimum cherchée et la position du point E qui lui correspond. Cependant compte tenu des nombreuses activités *a minima* observées chez Aurélien et Arnaud, ces aides sont sans doute trop prématurées par rapport à leur niveau de connaissances et les élèves ne font pas du tout le lien avec leur conjecture numérique. En d'autres termes, la médiation collective proposée par l'enseignant, qui aurait supposée plus d'activités *a maxima* en amont, ne peut constituer une proximité ascendante pour ce binôme d'étudiants. Donc cela ne constitue pas pour ces élèves une source de construction de nouvelles connaissances.

## *Deuxième binôme observé : activités possibles*

L'autre binôme est constitué de Lolita et Farah, de bonnes élèves. Bien des difficultés observées au moment du passage à l'algèbre chez le binôme faible n'existent plus. Cependant, de nouvelles difficultés apparaissent, plus fines. Les élèves ont tout d'abord bien réalisé leur figure, bien expérimenté numériquement la covariation et bien conjecturé numériquement la valeur du minimum (activités *a maxima*, avec même quelques aides non procédurales de l'enseignant). On se concentre dans cette analyse *a posteriori* sur l'épisode 5, sur lequel les élèves Aurélien et Arnaud n'ont pas eu d'activité.

*L'épisode 5*

Ces bonnes élèves ne comprennent pas l'une des questions de l'énoncé « Quelles fonctionnalités du logiciel peut-on utiliser pour conforter cette conjecture ? ». Elles ne reconnaissent donc pas la soustâche implicite prescrite par le professeur et cherchent dans les menus GéoGébra ce qui pourrait les aider à répondre à la question.

« E3 - *Quelles fonctionnalités du logiciel peut-on utiliser pour conforter cette conjecture ?*

E4 - *Oui, on met que*

E3- *Ca veut dire en gros qu'est-ce qu'on peut utiliser.*

E4 - *Ah, au pluriel ?*

E3 - *Oui. Ca veut dire en gros qu'est-ce qu'on peut utiliser pour confirmer que c'est ce qu'on a dit c'est bien ça quoi.*

E4 - *Oui, pour confirmer que quand E c'est (1,4) et bien c'est là que la truc d'électricité c'est minimale.*

E3 - *Ben on a fait les sommes donc c'est ça quoi. Mais à mon avis y'a un p'tit truc tu vois...*

E4 - *C'est pas là-dedans... C'est pas là-dedans...* (elle cherche dans les menus)

E3 - *AIRES ! Oui, mais ça avancera à rien. A mon avis, tu vois, comme on n'avait pas lu les questions avant et bien...En fait, c'est avec les sommes. Enfin, j'sais pas, je pense...* »

Les élèves concluent qu'elles sont allées trop vite par rapport aux questions de la feuille de travail et donc que cette question est sans objet. Consciencieuses, elles appellent tout de même le professeur. L'objet de la question du professeur est de faire utiliser la fonctionnalité de trace sur GéoGébra puis de faire émerger par ce biais le concept de fonction comme outil pour prouver le résultat conjecturé numériquement, même si il peut y avoir des ambiguïtés dans la tâche.

« E3 - *Pour la question 2 quelles fonctionnalités du logiciel peut-on utiliser pour conforter cette conjecture ?*

P - *Oui* 

E3 - *Ben on met que c'est le fait de faire d'avoir fait les sommes ? Ou y'a un autre truc encore ?*

P - *Un autre truc… c'est une fonctionnalité, voilà, je cherche quelque chose qu' on a déjà utilisé dans le logiciel*

E3 - *Ah on l'a déjà utilisé dans le logiciel ?*

P - *Mais ça c'est les aires ça c'est pour faire ton calcul donc t'as déjà trouvé quoi au fait comme minimum ?* 

E3 - *E c'est (1,4)*

P - *(1,4) oui, d'accord, coordonnées (1,4). Bon OK donc qu'est que tu voudrais quand on demande un minimum. Trouvez-moi quelque chose qu'on a déjà utilisé dans le cours, ou… je sais pas, qui fait apparaître un minimum… Parce que là ce que vous m'expliquez, vous, vous avez déplacé votre curseur, vous avez regardé*

 $E_3 - s$ 

P - *s la somme et puis manuellement vous avez vu tiens c'est minimum à 7, OK…* »

Finalement l'intervention du professeur se situe au niveau procédural. Le professeur donne les instructions aux élèves afin de construire le point M. L'activité des élèves sur le lien entre la trace et la covariation entre l'abscisse de E et la somme des aires devient donc *a minima*.

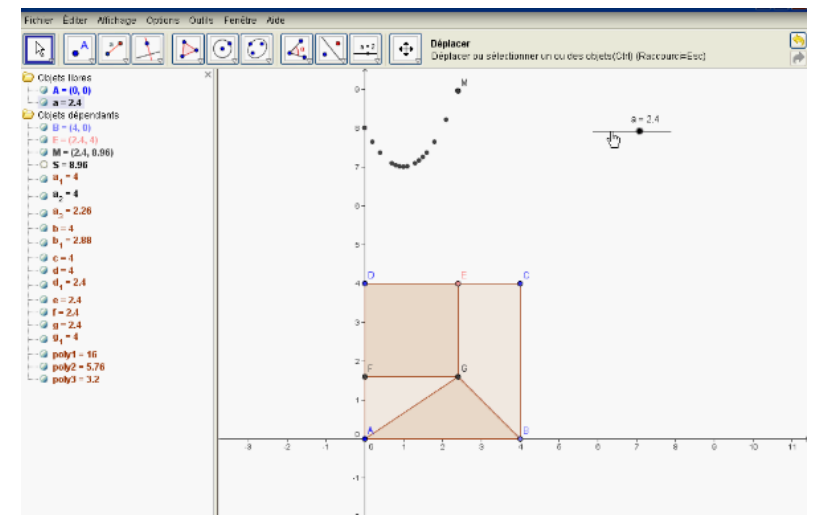

**Figure 4.** Cadre géométrique et registre graphique du cadre fonctionnel

Lorsque la trace de M apparaît à l'écran, les élèves mettent spontanément en relation la forme de la trace avec les variations numériques et elles confirment leur conjecture graphiquement. Mais, paradoxalement, elles ne reconnaissent pas la représentation graphique de la fonction qu'elles manipulent déjà numériquement, confirmant sans doute des difficultés déjà identifiées au niveau du relief, sur la difficulté à transférer des connaissances graphiques en connaissances fonctionnelles, et sans doute aussi expliqué par leur absence d'activité *a maxima* lors de la construction du point M.

A l'occasion du tracé (réalisé avec l'aide de l'enseignant), les élèves relèvent que « *ce n'est pas une courbe* » « *les minimums et les maximums, on a vu quand on a fait les courbes … Donc excuse-moi mais…* ». La difficulté de transfert est sûrement accentuée par le fait que, dans le choix fait ici, GéoGébra représente la figure (cadre géométrique) et la trace de la covariation (représentation graphique dans le cadre fonctionnel) dans la même fenêtre (figure 4). Qui plus est cette trace est de nature discrète comme on l'avait relevé à l'analyse *a priori*, même si les élèves tentent de la rendre continue en insistant frénétiquement par déplacements du curseur de gauche à droite et de droite à gauche. La trace obtenue ne peut donc peut-être pas facilement acquérir un statut dans le cadre fonctionnel, ou du moins servir d'appui à son introduction.

En outre, si l'exploration numérique n'était pas acceptée par Lolita et Farah comme une preuve mathématique pour la valeur du minimum, l'exploration graphique de la courbe semble par contre bien acceptée : pour elles, l'exploration graphique de la trace permet de prouver la conjecture. Donc cette exploration numérique puis graphique de la covariation ne favorise pas le passage au registre algébrique. Les élèves travaillent volontiers dans la troisième partie mais leur travail algébrique est déconnecté des deux premières parties et elles n'en comprennent pas l'enjeu. Leurs activités algébriques ne semblent donc plus *a maxima* car elles ne sont plus pilotées par la recherche d'une preuve de la conjecture. Les élèves ont ce faisant des difficultés algébriques à mettre l'expression développée sous forme canonique mais elles y arrivent aidées par l'observateur au moment où l'enseignant reprend la parole.

C'est ensuite l'enseignant au tableau qui corrige. Ici compte tenu de l'activité observée des deux élèves, la correction reste aussi très loin de leur démarche, tout comme l'interprétation des termes de la forme canonique. Il y a en quelque sorte une occasion de proximité manquée sur la motivation de la troisième sous-tâche algébrique.

## **CONCLUSION**

### **1. Bilan à partir de la séance étudiée**

Nous nous sommes fixé comme objectif d'étudier, à partir d'une tâche complexe, les régularités observées dans le travail des élèves, en mettant en relation les sous-tâches, les formes de travail – ici essentiellement un travail en autonomie sur GéoGébra, les actions des élèves (sur la machine, les échanges…), les médiations fournies par le professeur, la machine ou les pairs, et les différentes activités possibles ou effectives des élèves. Nous avons cherché à décrire la répartition entre les sous-activités pendant la séance avec technologie, leurs relations aux sous-tâches prescrites et aux médiations, en cherchant par exemple des médiations associées de façon privilégiée à différentes sous-activités. La comparaison avec un scénario et un déroulement fictif en environnement traditionnel nous a permis parfois d'avoir des points de repères en terme d'activités attendues sur une tâche du même type en environnement classique, et sur les sous-activités possibles des élèves sans et avec technologie.

#### *Plusieurs types de connaissances en jeu*

La première observation est l'existence de plusieur s types de connaissances en jeu dans les activités des élèves et notamment des connaissances imbriquant des mathématiques et des connaissances de géométrie dynamique plus ou moins dépendantes du logiciel GéoGébra. Ces connaissances sont des connaissances instrumentales. Par exemple l'association d'un curseur (variable numérique spécifique de l'environnement logiciel) à un point mobile met en jeu des connaissances du logiciel bien sûr – dans la mesure où le curseur n'est pas un objet de l'environnement traditionnel – mais aussi des connaissances mathématiques : le curseur étant l'abscisse du point mobile ici. Aurélien et Arnaud tentent l'association en procédant à des renommages visuels, superficiels, du curseur ou du point, ne mettant pas en fonctionnement toutes les imbrications de connaissances attendues, qu'elles soient absentes ou pas assez disponibles. Il est clair que nos analyses *a priori* doivent donner, encore plus que nous avons essayé de le faire, une dimension instrumentale à nos outils méthodologiques.

D'autres connaissances mathématiques peuvent devoir être disponibles comme par exemple le fait ici que les carrés et les triangles sont des polygones. Il s'agit de connaissances anciennes qui ne sont peut-être pas souvent mises en fonctionnement dans les séances classiques et qui surgissent, indirectement, en relation avec l'usage du logiciel, dans ces tâches GéoGébra (pour avoir l'aire). Elles ne sont de fait pas disponibles (spontanément) pour les élèves qui choisissent des procédures plus fastidieuses et perdent du temps.

Il y a aussi des connaissances spécifiques du logiciel – pas uniquement manipulatoires. Par exemple, les élèves doivent savoir que quand ils créent un polygone avec GéoGébra celui-ci associe automatiquement une valeur numérique dans la fenêtre algèbre. On a bien vu comment Aurélien et Arnaud manquent de connaissances sur GéoGébra et cherchent à faire afficher l'aire des polygones alors que ces aires existent déjà en tant qu'objets de la fenêtre algèbre. On a bien vu que Lolita et Farah cherchent des fonctionnalités « miracle » du logiciel qui leur permettraient de conforter leur conjecture, même s'il y a aussi un possible effet de contrat. Toutes ces diverses connaissances instrumentales ne sont pas plus facilement disponibles que les connaissances mathématiques, d'autant plus qu'elles ne font l'objet d'aucune institutionnalisation – ni même d'une mise en évidence - et qu'elles ne sont pas mises en fonctionnement régulièrement.

Nous avons spécifiquement identifié ici la coexistence de deux géométries repérées liées au travail différent sur le logiciel : d'une part une géométrie directe (*Gd*), proche du papier-crayon, et d'autre part une géométrie où l'on commande le logiciel par une action indirecte (avec un sous-but) et qui suppose le passage par la barre de saisie (*Gs*). Mais pour l'exploitation de GéoGébra dans cette situation, un passage de *Gd* à *Gs* est nécessaire pour les élèves et il n'a pas son équivalent en papier crayon. Cela suppose toujours d'avoir des connaissances instrumentales mathématiques : ici sur les deux façons de créer un point repéré dans le plan, par manipulation directe ou par la barre de saisie. Plus précisément, les élèves doivent savoir que dans certaines situations de dépendance, ils doivent utiliser la barre de saisie, ici pour créer E si on le définit à partir du curseur, ou pour obtenir la trace de M. On a bien vu comment les élèves faibles restent naturellement dans la géométrie directe, plus proche du papier-crayon, car ils n'ont pas les connaissances instrumentales mathématiques nécessaires ; ce qui explique leurs difficultés à associer le point mobile E et le curseur alors qu'ils ont par contre les connaissances manipulatoires pour créer le curseur.

Ces identifications mettent en lumière les nouvelles connaissances en jeu, instrumentales, imbriquant des connaissances mathématiques spécifiques : elles ne sont pas toujours travaillées comme telles, ni même pointées et encore moins institutionnalisées, ni, par suite, disponibles chez les élèves. Nous y revenons ci-dessous.

A ces nouvelles connaissances s'associent de nouvelles adaptations (des choix nouveaux comme dans les premiers épisodes, des étapes nouvelles comme dans l'épisode 5, un nouveau changement de point de vue pour passer de *Gd* à *Gs*…), dont on a vu qu'elles mettent en difficultés les élèves : par exemple l'interférence *Gd*/*Gs*, pour associer le curseur et le point mobile dans le cas d'Arnaud et Aurélien. Le dynamisme des représentations apporte également de nouvelles

adaptations de connaissances, spécifiques du logiciel, comme par exemple quand il faut lire des valeurs numériques ou graphiques mais qui varient avec le déplacement du curseur. Lesquelles lire ?

## *De nouvelles sous-activités mathématiques*

Il y a de fait de nouvelles sous-activités, qui n'ont pas leurs équivalents en environnement papier-crayon. Il s'agit par exemple, au moment de la construction géométrique, des sous-activités de traitements spécifiques, impliquant des organisations spécifiques (curseur d'abord puis point ensuite, ordre des instructions induit par les contraintes logicielles et pas uniquement par celles de la figure) et des reconnaissances « instrumentales » spécifiques (reconnaissance de la robustesse de la figure par exemple). On a aussi de nouvelles activités liées à l'existence de nouvelles tâches, typiquement la tâche de conjecture dans notre exemple, mais aussi des nouvelles sous-tâches associées à des sous-buts que les élèves doivent parfois définir seuls – conduisant notamment à introduire des intermédiaires spécifiques (redéfinir les figures comme polygones pour faire afficher leurs aires, passer par la barre de saisie pour faire afficher un point..)

On a aussi identifié dans l'analyse *a posteriori* que des activités attendues pour la construction semblent rester *a maxima*. En effet le logiciel impose d'identifier les points libres et les points dépendants et de les construire dans cet ordre. Ces activités ne sont pas réalisées par beaucoup d'élèves et ne sont pas reprises collectivement*,* et d'autre part elles sont plus complexes qu'en construction en environnement papiercrayon vu ce que l'on a identifié plus haut : il y a presque un transfert de sous-activités de traitement - la construction d'une figure en papier crayon - à des sous-activités de reconnaissance et d'organisation qui prennent le dessus. Les reconnaissances sont cruciales, dès le début – points libres, points liés, configuration … - et les sous-activités d'organisation dans la construction proprement dite sont tout autant imposées par les contraintes du logiciel – suites de commandes - que par les contraintes mathématiques de la figure. Il n'est donc pas étonnant que cette étape – qui n'est pourtant pas l'enjeu de la séance soit très difficile pour les élèves, en lien avec la nécessité de sousactivités de reconnaissances et d'organisations, qui sont sans doute parmi les plus difficiles pour les élèves, sur une tâche quasiautomatique en papier-crayon. Dans les usages des Bases d'Exercice en Ligne (Cazes et al, 2006), les auteurs avaient au contraire mis en évidence que certaines activités pouvaient se faire *a minima* par des élèves, qui détournaient par exemple inconsciemment les logiciels en reconnaissant des régularités de forme dans les rétroactions que leur renvoyaient les BEL. Si on revient à notre exemple, il semble que Lolita et Farah ont développé une activité *a minima* quand elles ont conforté leur conjecture à partir de la trace graphique du point M mais sans en

reconnaître les caractéristiques fonctionnelles. Il y a ici à ce sujet tout un champ de perspectives à creuser, selon les tâches mathématiques en jeu et les logiciels utilisés. Quels « besoins » de création et de réponses à des questionnements mathématiques sont activés ?

Concernant la répartition des sous-activités mathématiques, il semble en outre que les sous-activités de reconnaissances sont nettement majorées dans les tâches avec le logiciel, qui plus est, compte tenu de ce que nous avons dit plus haut, des reconnaissances qui ne sont pas uniquement mathématiques mais de l'ordre de l'instrumental avec des mathématiques embarquées. Il y a les reconnaissances mathématiques, comme par exemple les reconnaissances de configurations, plus cruciales qu'en environnement papier-crayon, mais surtout des reconnaissances nouvelles de représentations qui embarquent du dynamisme, comme la trace de M qui doit être reconnue comme une représentation graphique de fonction. De façon générale, les élèves doivent souvent reconnaître des représentations mathématiques à partir d'ostensifs dynamiques, qui n'ont pas nécessairement les caractéristiques mathématiques habituelles des représentations visées. Nos exemples montrent bien les difficultés générales des élèves liées à la complexité de ces sous-activités de reconnaissance. Aurélien et Arnaud ne reconnaissent pas la non robustesse de la figure, Lolita et Farah ne reconnaissent pas la courbe d'une fonction. Il n'y a pas forcément congruence entre les représentations dynamiques fournies et les représentations mathématiques des objets : comme on l'a vu, la trace de M a un caractère discret par nature et peut-être parcourue de gauche à droite comme de droite à gauche. Ne doit-on pas expliciter auprès des élèves ces types de « ruptures » avec les connaissances mathématiques ?

Les reconnaissances mathématiques sont aussi beaucoup plus subies, voire manquées, que dans l'environnement papier crayon, étant donné que le logiciel génère beaucoup d'objets, en réponse aux actions directes ou indirectes des élèves. Il y a beaucoup plus d'information (mathématiques ou non, pertinentes ou non, sans hiérarchie) qui brouillent la perception des élèves et cela renforce leurs difficultés à développer des sous-activités de reconnaissances.

Ces difficultés de reconnaissance semblent toutefois être des spécificités mathématiques de difficultés plus générales de vision des objets sur l'écran. Aurélien et Arnaud ne maîtrisent pas les objets qu'ils génèrent par leurs actions indirectes sur la machine (un curseur qui change de nom, un vecteur sur l'axe des ordonnées). Savoir les repérer et les catégoriser les aurait aidés à réguler leur activité à partir des rétroactions du logiciel. À nouveau cela nécessite des connaissances instrumentales qu'ils n'ont pas – sur les effets des actions indirectes – et leur besoin systématique du professeur pour avancer, grâce à des aides procédurales. Quel « bénéfice » pour leur apprentissage ?

## *Les diverses médiations de l'activité*

Concernant les diverses médiations de l'activité des élèves, nous avons surtout observé des aides procédurales individuelles de la part de l'enseignant, qui réduisent les sous-activités de reconnaissance ou d'organisation (mathématiques) en amont des traitements : construction de la figure, du curseur, du point mobile, de la trace, de la formule algébrique. Mais il semble aussi que les élèves n'appellent pas le professeur pour les sous-activités d'organisation ou de reconnaissance seules, puisque par nature, soit ils ne les reconnaissent pas (la robustesse de la figure, la courbe de la fonction), soit ils les reconnaissent mal, soit ils s'organisent mal (ordre des points construits)… sans qu'ils identifient ce qui les freine le cas échéant. Seules les sous-activités de traitement sont bloquantes et identifiées comme telles ; et cela explique peut-être la corrélation entre sous-activités de traitement en jeu et aides procédurales. Nous avons observé que des aides procédurales (sans reprise par le professeur des reconnaissances et des sous-activités d'organisation dont elles privent les élèves) semblent parfois être transférables si elles mettent en jeu des connaissances anciennes mobilisables par les élèves : cela a été le cas pour l'aide procédurale permettant à Aurélien et Arnaud de redéfinir le carré comme un polygone (ils ont transféré au triangle) mais cela n'a pas été possible de transférer à la création de F l'aide procédurale pour créer le point E à partir du curseur.

Les médiations – sous forme de rétroactions – du logiciel ne semblent pas du tout aider pour les sous-activités de reconnaissances ou d'organisation (par exemple pour introduire la variable poly3 avec Aurélien et Arnaud, reconnaître la trace comme une courbe pour Lolita et Farah…). Elles ne semblent aider potentiellement que pour les sousactivités de traitement, en aval des reconnaissances et des sous-activités d'organisation. En outre, elles nécessitent d'autres reconnaissances « instrumentales », spécifiques, pour être reçues comme des aides – procédurales ou constructives. Et puisque ces reconnaissances sont très difficiles pour les élèves, subies et non en réponse à des « questions », les rétroactions du logiciel ne sont pas naturellement un moteur de l'activité des élèves, en particulier les deux élèves faibles, contrairement à ce que suppose l'activité en autonomie sur le logiciel. On a quand même observé un début de médiation à effet constructif, chez Aurélien et Arnaud, au moment du traitement algébrique, dans une interaction mettant en jeu le logiciel et une discussion entre les deux élèves, renforçant toutefois cette idée que les médiations logicielles seules permettent difficilement aux élèves de réguler leur activité à bon escient.

Des activités *a maxima* pour certains élèves peuvent le rester et ne jamais être réalisées par tous, car des rétroactions du logiciel ne sont pas assimilables par les élèves (manque de reconnaissances

instrumentales nécessaires à la minoration des activités par les élèves) et ces élèves peuvent être bloqués. Lorsque des sous-activités de reconnaissance ou d'organisation sont réduites*,* après des aides procédurales de l'enseignant, on retrouve aussi une observation mise en avant dans Robert et Vandebrouck (2014), à savoir que ces activités ne vivent même pas *a minima* car l'enseignant est reparti aider un autre binôme alors qu'une proximité supplémentaire (ou aide constructive – sous forme d'un écrit spécifique au tableau par exemple) pourrait être bénéfique aux élèves et consolider leur sous-activité. Il n'y a même pas de discours de l'enseignant à propos de ces sous-activités comme cela pourrait être le cas dans un cours dialogué en classe ordinaire, permettant de telles reprises collectives. Certains élèves – toujours les mêmes sans doute – sont ainsi privés des sous-activités associées à la globalité de la tâche complexe. En conséquence, les reconnaissances nécessaires pour affronter les tâches complexes sont d'autant plus bloquantes qu'elles ne sont jamais développées par ces élèves.

En termes de proximités enfin, on retrouve aussi un résultat de Robert et Vandebrouck (2014), à savoir la difficulté des proximités collectives de l'enseignant dans ces situations dans lesquelles les activités des élèves sont si hétérogènes. Dans le cas de nos deux binômes, les expositions de connaissances de l'enseignant n'étaient pas suffisamment liées aux activités possibles et observées des élèves (et donc sans doute à leur ZPD) pour s'en faire l'écho et contribuer à des apprentissages sur ce que donne à voir la forme canonique.

### **2. Perspectives de recherche**

On peut se demander in fine ce qu'apporte une telle séance sur machine en termes d'acquisition de connaissances pour les élèves. Les élèves sont plus autonomes qu'en situation traditionnelle et dans une situation plus complexe à tout point de vue : aussi bien en termes de connaissances à mettre en fonctionnement, qu'en termes de nouvelles sous-tâches, non usuelles, nouvelles adaptations et nouvelles activités attendues (y compris mathématiques). Dans les déroulements, les activités possibles peuvent rester *a maxima* et non réalisées par tous, les élèves devant commencer par des sous-activités de reconnaissances et d'organisation, auxquelles ils ne sont pas entrainés de façon générale (Robert et Vandebrouck, 2014), ce qui ne favorise pas une avancée homogène de la classe.

Les médiations proposées par la machine supposent aussi des sousactivités supplémentaires (notamment reconnaissances) qui ne permettent pas à des élèves faibles d'avancer dans les tâches par des activités *a minima* qui pourraient ensuite être reprises par le professeur. Comment minorer à bon escient les sous-activités de reconnaissance et d'organisation pour permettre à ces élèves de travailler davantage, sur

des activités réduites mais réelles, *a minima*, avec des médiations procédurales bien choisies ?

Il y a souvent lieu d'anticiper, d'identifier, d'interpréter et de contrôler ce que fournit la machine, imposant des reconnaissances à la fois en amont et en aval des traitements, dans des chronologies – organisations - qui ne sont pas forcément celles qui sont usuelles en papier-crayon et dans des relations différentes avec le reste des activités. Il y a par exemple une posture spécifique de contrôle des résultats de la machine qui doit se développer chez les élèves et qui n'est pas de même nature que les reconnaissances de résultats mathématiques produits en papier-crayon par les élèves eux-mêmes dans leurs traitements. Il y a également un accent sur la conjecture et l'anticipation de ce que l'on va pouvoir faire avec la machine plutôt que sur la démonstration du résultat mathématique en jeu, ce qui change le motif de l'activité des élèves.

Il faut toutefois distinguer les résultats selon la variété des outils utilisés : tableurs, logiciels de géométrie dynamique, calculatrices ou logiciels de calcul formel, logiciels de statistiques... Selon les cas, on peut obtenir des valeurs numériques (exactes ou approchées), des calculs algébriques « exacts », des figures, des lieux géométriques à interpréter différemment selon les situations… L'utilisation de ces informations peut ne pas être la même, ni la confiance qu'on peut leur accorder, selon les situations dans lesquelles on se trouve. Mais dans quelle mesure les élèves ont-ils les connaissances nécessaires pour faire ces différentes appréciations ?

Il y a sans doute dans ces situations un ou même plusieurs nouveaux cadres mathématiques en jeu, voire de nouveaux niveaux de conceptualisation, qui n'ont pas leur équivalent en papier-crayon, qui intègrent des tâches instrumentales nouvelles et des activités spécifiques, avec certains besoins théoriques minorés (par exemple algébriques) mais de nouveaux savoirs à connaître, et dont les élèves ne mesurent pas la portée. Les élèves n'identifient pas les mathématiques en jeu dans les nouveaux domaines de travail associés : dans nos exemples, Aurélien et Arnaud essaient d'entrer DE=*x* dans la barre de saisie et la rétroaction « équation invalide » du logiciel ne leur permet pas de comprendre qu'il y a un « changement de cadre », ou qu'il faut sortir du domaine de travail « logiciel » ; tandis que Lolita et Farah explorent le menu en espérant y trouver une fonctionnalité qui confortera comme par magie leur conjecture.

Dans ces domaines de travail mal identifiés, à la fois par les élèves, les professeurs mais aussi le chercheur (associés à des niveaux de conceptualisation pas plus identifiés), le géométrique et le fonctionnel s'imbriquent, et les registres de représentations sans doute également. Dans notre exemple, on peut définir le point M géométriquement mais sa trace doit être interprétée comme la courbe d'une fonction. Il s'agit

de reconnaître un objet du registre graphique fonctionnel mais avec des spécificités qui n'obéissent pas aux règles de ce registre : le discret doit s'interpréter comme du continu, le parcours de la trace peut se faire de gauche à droite mais aussi de droite à gauche. On peut sans doute aussi s'interroger sur un aspect temporel – une variable temps sous-jacente associé au mouvement que l'on peut faire réaliser et au dynamisme caractéristique de ces domaines, qui n'existe pas, par exemple, lorsque l'on considère la représentation graphique usuelle des fonctions.

Il n'est pas facile d'identifier les mathématiques en jeu dans ces situations tant elles sont imbriquées dans les connaissances instrumentales à mettre en fonctionnement. Comment les élèves fontils ? Il n'est pas non plus facile de savoir dans quelle mesure les nouvelles activités mathématiques en jeu incrémentent réellement les connaissances mathématiques. Reste-il des connaissances mathématiques enjeux d'apprentissage à mettre en fonctionnement dans ces situations ou bien faut-il justement redéfinir les connaissances pertinentes à apprendre, pour aider les élèves à développer leur activité dans ces situations ? On a bien vu que les sous-activités de reconnaissances, d'organisation et de traitement supposent des connaissances instrumentales mathématiques qui ne sont pas nécessairement mises en lumière par le professeur, ni même reprises, et qui de fait constituent des connaissances cachées, qui s'installent tout de même de façon assez pragmatique. Il y aurait donc lieu de modifier les moments d'exposition des connaissances pour intégrer ces connaissances instrumentales mathématiques. Mais ces connaissances à mettre en lumière supposent-elles les mêmes théories mathématiques et les mêmes besoins théoriques ? Si oui, il n'y a pas d'obstacle à ne pas les institutionnaliser, tout en balisant alors les apprentissages qui sont favorisés par les machines – sans doute certains apprentissages de connaissances graphiques – et au contraire les connaissances qui sont trop vite escamotées avec l'usage des logiciels. Si non, c'est peut-être un tournant à assurer et à assumer que de bâtir de nouvelles mathématiques scolaires, sûrement plus expérimentales, avec un rôle différent des démonstrations, incluant ces connaissances instrumentales.

#### **REFERENCES**

ABBOUD, M. et ROGALSKI, J. (2017). Des outils conceptuels pour analyser l'activité de l'enseignant "ordinaire" utilisant des technologies en classe. *Recherches en Didactique des Mathématiques*. Ce numéro.

BLOCH, I. (2003). Teaching functions in a graphic milieu: what forms of knowledge enable students to conjecture and prove. *Educational Studies in Mathematics*, 52, 3-28.

BOSCH, M. et CHEVALLARD, Y. (1999). La sensibilité de l'activité mathématique aux ostensifs. *Recherches en Didactique des Mathématiques*, 19(1), 77-123.

BRIDOUX, S., CHAPPET-PARIES, M., GRENIER-BOLEY, C., HACHE, C., et ROBERT, A. (2015). Les moments d'exposition des connaissances en mathématiques, *Cahiers du Laboratoire de Didactique André Revuz,*14, IREM de Paris.

BROUSSEAU, G. (1998). *Théorie des situations didactiques*. Grenoble : La pensée sauvage.

CAZES, C., GUEUDET, G., HERSANT, M. et VANDEBROUCK, F. (2006). Using E-Exercise Bases in mathematics: case studies at university. *International Journal of Computers for Mathematical Learning,* 11(3) 327-350.

CHEVALLARD, Y. (1992). Concepts fondamentaux de la didactique: perspectives apportées par une approche anthropologique. *Recherches en Didactique des Mathématiques*, 12(1), 73-111.

DOUADY, R. (1986). Jeux de cadres et dialectique outil-objet. *Recherches en Didactique des Mathématiques,* 7(2), 5–31.

DUVAL, R. (1995). *Semiosis et pensée humaine*. Berne : Peter Lang. ENGELSTROM, Y. (1987). Learning by expanding: an activitytheoretical approach to developmental research. Helsinki: Orienta-Konsulit Oy.

GALPERINE, P. (1966). Essai sur la formation par étapes des actions et des concepts. Dans A. Leontiev, A. Luria et A. Smirnov (Eds.) *Recherches psychologiques en URSS* (pp.114-132). Moscou: Editions du progrès.

GUEUDET, G. (2008). Investigating the secondary-tertiary transition. *Educational Studies in Mathematics,* 67, 237-254.

GUEUDET, G. et VANDEBROUCK, F. (2011). Technologies et évolution des pratiques enseignantes : études de cas et éclairages théoriques. *Recherche en Didactique des Mathématiques,* 31(3), 271- 313.

HITT, F. et GONZALEZ-MARTIN, A.S. (2016). Generalization, covariation, functions, and Calculus. Dans A. Gutiérrez, G.L. Leder & P. Boero (Eds.), *The Second Handbook of Research on the Psychology of Mathematics Education. The Journey Continues* (pp. 3-38). Rotterdam: Sense Publishers.

LEONTIEV, A. (1984). *Activité Conscience Personnalité.* Moscou : Editions du Progrès (1ère édition, 1975, en russe).

LEPLAT,J. (1997).*Contribution à la psychologie ergonomique* Paris : PUF.

MASCHIETTO, M. (2008). Graphic Calculators and Micro Straightness: Analysis of a Didactic Engineering. *International Journal of Computer for Mathematics Learning*, 13, 207-230.

MITHALAL, J. (2010). *Déconstruction instrumentale et déconstruction dimensionnelle dans le contexte de la géométrie dynamique tridimensionnelle*, Thèse de l'Université de Grenoble.

PASTRE, P. (1999). Apprendre des situations. *Education permanente.* 139.

PASTRE, P. et RABARDEL, P. (Eds) (2005). *Modèles du sujet pour la conception - Dialectiques activités développemen*t. Toulouse: Octarès. PIAGET, J. (1974). *La prise de conscience.* Paris: PUF.

RABARDEL, P. (1995). *Les hommes et les technologies, approche cognitive des instruments contemporains*. Paris : Armand Colin.

ROBERT, A. (1998). Outils d'analyse des contenus mathématiques à enseigner au lycée et à l'université. *Recherches en Didactique des Mathématiques,* 18(2), 139-190.

ROBERT, A. (2003). Tâches mathématiques et activités des élèves : une discussion sur le jeu des adaptations individuelles introduites au démarrage des exercices cherchés en classe. *Petit x*, 62, 61-71.

ROBERT, A. (2008). La double approche didactique et ergonomique pour l'analyse des pratiques d'enseignants de mathématiques et une méthodologie pour analyser les activités (possibles) des élèves en classe. Dans F. Vandebrouck (Éd.), *La classe de mathématiques : activités des élèves et pratiques des enseignants* (pp. 45-68). Toulouse : Octarès.

ROBERT, A., PENNINCKX,J. et LATTUATI, M. (2012). *Une caméra au fond de la classe de mathématiques, (se) former au métier d'enseignant du secondaire à partir d'analyses de vidéos*. Besançon : Presses Universitaires de Franche-Comté.

ROBERT, A. et VANDEBROUCK, F. (2014). Proximités en acte mises en jeu en classe par les enseignants du secondaire et ZPD des élèves : analyses de séances sur des tâches complexes. *Recherches en Didactique des Mathématiques*, 34(2/3), 239-285

ROGALSKI, J. (2008). Le cadre général de la théorie de l'activité. Une perspective de psychologie ergonomique. Des compléments sur les théories de l'activité et du développement, pour l'analyse des pratiques des enseignants et des apprentissages des élèves. Dans F. Vandebrouck (Éd.) *La classe de mathématiques : activités des élèves et pratiques des enseignants* (pp 23-30 & pp 429-459). Toulouse : Octarès.

SAMURCAY, R. et RABARDEL, P. (2004). Modèles pour l'analyse de l'activité et des compétences: propositions. Dans R. Samurcay et P. Pastré (Eds.), *Recherches en Didactique Professionnelle* (Chapitre 7). Toulouse: Octarès.

TALL, D. (2006). A theory of mathematical growth through embodiment, symbolism and proof. *Annales de didactique et de sciences cognitives,* 11, 195-215.

VANDEBROUCK, F. (Ed.) (2008). *La classe de mathématiques : activités des élèves et pratiques des enseignants.* Toulouse : Octarès.

VANDEBROUCK, F. (2011a). Perspectives et domaines de travail pour l'étude des fonctions. *Annales de didactique et de sciences cognitives,* 16, 149-186.

VANDEBROUCK, F. (2011b). *Des technologies pour l'enseignement et l'apprentissage des fonctions du lycée à l'université : activités des élèves et pratiques des enseignants.* Note de synthèse d'habilitation à diriger des recherches, Université Paris Diderot.

VANDEBROUCK, F. et ROBERT, A. (2017). Activité mathématiques des élèves avec les technologies numériques : vers une théorie didactique de l'activité (TDA), *Cahiers du Laboratoire de Didactique André Revuz* 14, IREM de Paris.

VERGNAUD, G. (1991). La théorie des champs conceptuels. *Recherches en didactique des mathématiques,* 10(2.3), 133-170.

VYGOTSKI, L. (1934/1997). *Pensée et langage.* Paris : La dispute.